**ПЕРВОЕ ВЫСШЕЕ ТЕХНИЧЕСКОЕ УЧЕБНОЕ ЗАВЕДЕНИЕ РОССИИ**

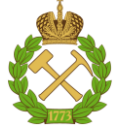

## **МИНИСТЕРСТВО НАУКИ И ВЫСШЕГО ОБРАЗОВАНИЯ РОССИЙСКОЙ ФЕДЕРАЦИИ федеральное государственное бюджетное образовательное учреждение высшего образования**

**САНКТ-ПЕТЕРБУРГСКИЙ ГОРНЫЙ УНИВЕРСИТЕТ**

**СОГЛАСОВАНО**

**УТВЕРЖДАЮ**

**\_\_\_\_\_\_\_\_\_\_\_\_\_\_\_\_\_\_\_\_\_\_\_\_\_ Руководитель ОПОП ВО доцент Двойников М.В.**

**\_\_\_\_\_\_\_\_\_\_\_\_\_\_\_\_\_\_\_\_\_\_ Проректор по образовательной деятельности Д.Г. Петраков**

## **РАБОЧАЯ ПРОГРАММА ДИСЦИПЛИНЫ**

# *ПРИКЛАДНАЯ МЕХАНИКА*

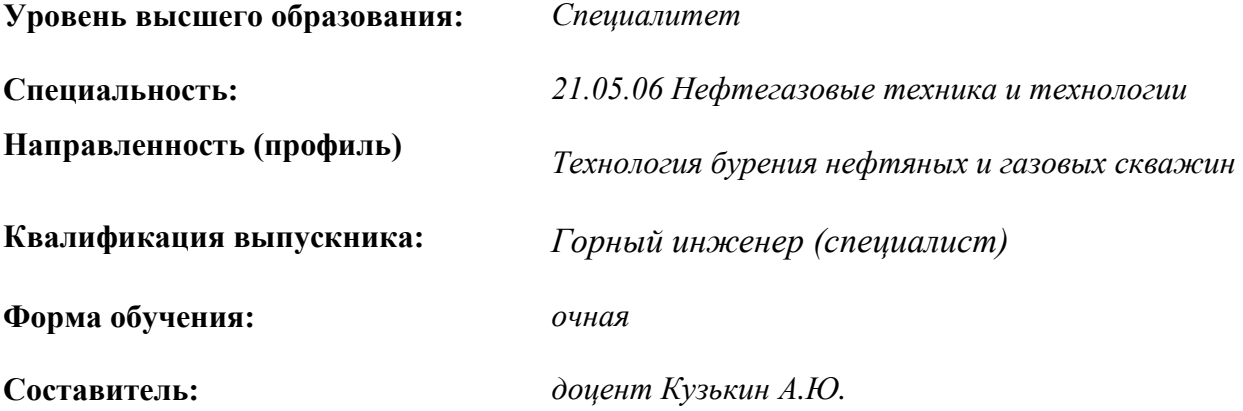

Санкт-Петербург

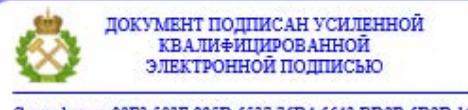

Сертификат: 00F3 503F 985D 6537 76D4 6643 ВD9В 6D2D 1С Владелец: Пашкевич Наталья Владимировна<br>Действителен: с 27.12.2022 по 21.03.2024

**Рабочая программа дисциплины** «Прикладная механика» разработана:

- в соответствии с требованиями ФГОС ВО – специалитет по специальности «21.05.06 Нефтегазовые техника и технологии», утвержденного приказом Минобрнауки России № 27 от 11.01.2018 г.;

- на основании учебного плана специалитета по специальности «21.05.06 Нефтегазовые техника и технологии» направленность (профиль) «Технология бурения нефтяных и газовых скважин».

Составитель \_\_\_\_\_\_\_\_\_\_\_ *к.т.н., доц. Кузькин А.Ю.*

**Рабочая программа рассмотрена и одобрена** на заседании кафедры машиностроения от 26.01.2021 г., протокол №6.

Заведующий кафедрой **д. Т.н., проф.** В.В. Максаров

#### **Рабочая программа согласована:**

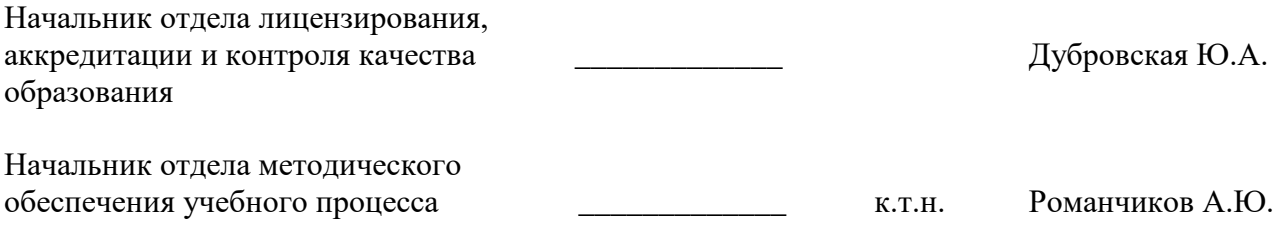

## **1. ЦЕЛИ И ЗАДАЧИ ДИСЦИПЛИНЫ**

**Цель дисциплины «Прикладная механика»** – формирование у студентов знаний в области теории механизмов и машин и основ деталей машин, подготовка выпускников к изучению последующих дисциплин и решению профессиональных задач, связанных с эксплуатацией оборудования для бурения нефтяных и газовых скважин.

## **Основные задачи дисциплины:**

- изучение структуры, кинематики и динамики механизмов и машин, конструкций их узлов и деталей;

- овладение современными методами анализа и исследования технических систем, а также методиками их геометрических, кинематических и силовых расчетов;

- формирование навыков, необходимых для аргументированного обоснования инженерных решений, связанных с созданием, выбором, эксплуатацией, ремонтом и техническим обслуживанием оборудования, используемого для бурения нефтяных и газовых скважин.

## **2. МЕСТО ДИСЦИПЛИНЫ В СТРУКТУРЕ ОПОП ВО**

Дисциплина «Прикладная механика» относится к обязательной части Блока 1 Дисциплины (модули) основной профессиональной образовательной программы по специальности«21.05.06 Нефтегазовые техника и технологии» и изучается в 5 и 6 семестрах.

Предшествующими курсами, на которых непосредственно базируется дисциплина «Прикладная механика» являются «Теоретическая механика», «Сопротивление материалов».

Дисциплина «Прикладная механика» является основополагающей для изучения следующих дисциплин: «Детали машин и основы конструирования».

## **3. ПЛАНИРУЕМЫЕ РЕЗУЛЬТАТЫ ОБУЧЕНИЯ ПО ДИСЦИПЛИНЕ, СООТНЕСЕННЫЕ С ПЛАНИРУЕМЫМИ РЕЗУЛЬТАТАМИ ОСВОЕНИЯ ОБРАЗОВАТЕЛЬНОЙ ПРОГРАММЫ**

Процесс изучения дисциплины «Прикладная механика» направлен на формирование следующих компетенций:

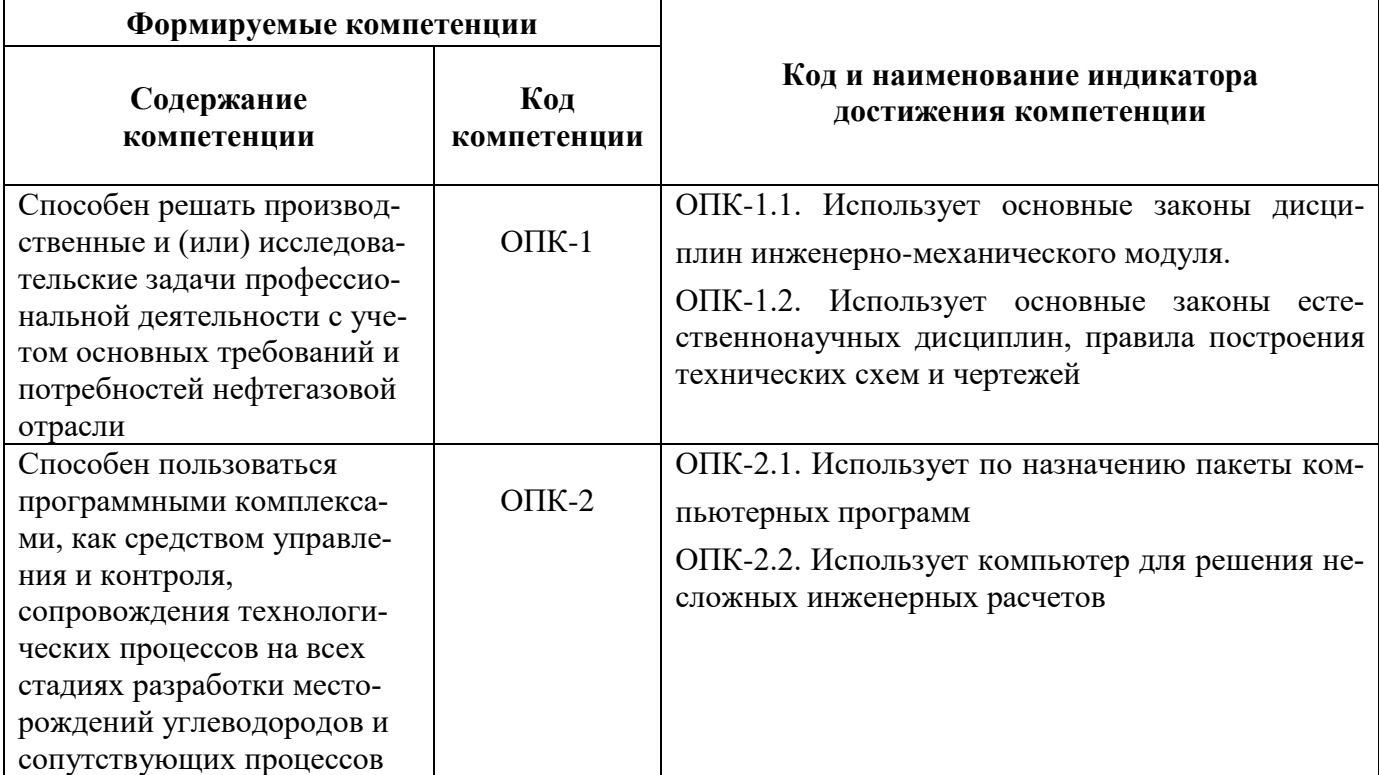

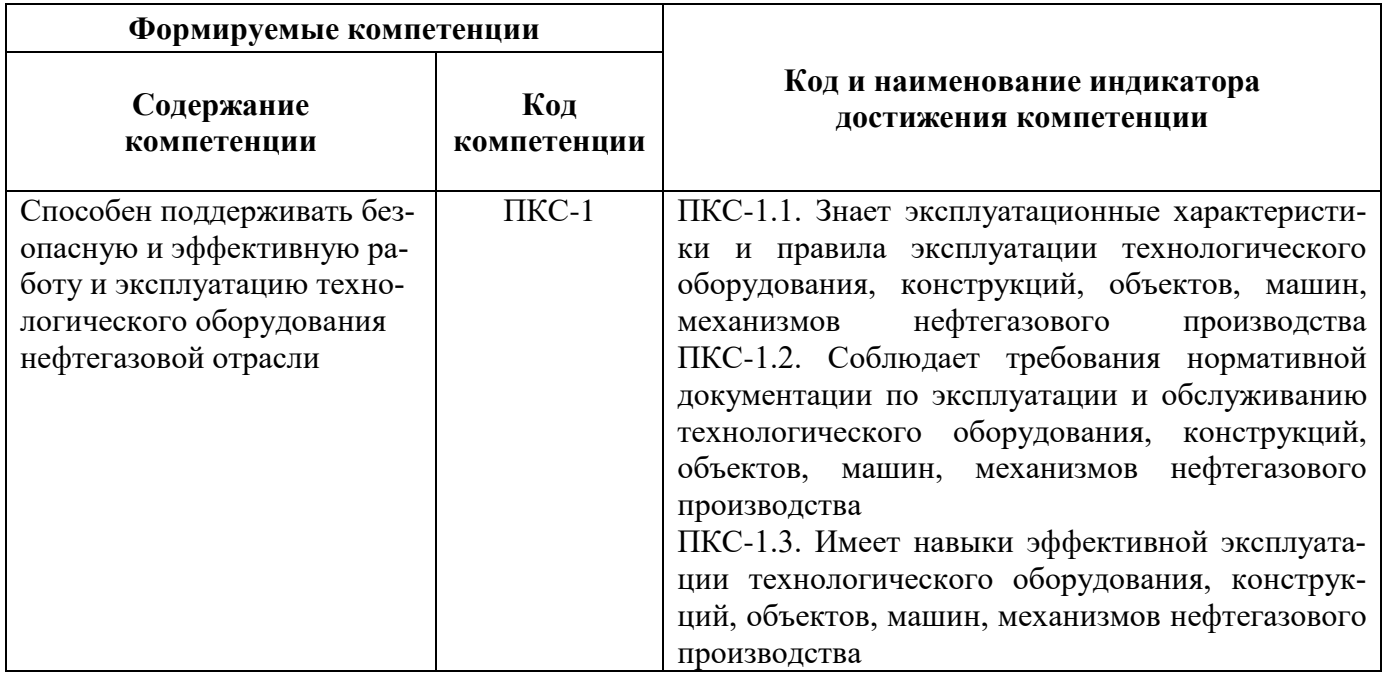

## 4. СТРУКТУРА И СОДЕРЖАНИЕ ДИСЦИПЛИНЫ

4.1. Объем дисциплины и виды учебной работы<br>Общая трудоёмкость учебной дисциплины составляет 4 зачётные единицы, 144 ак. часа.

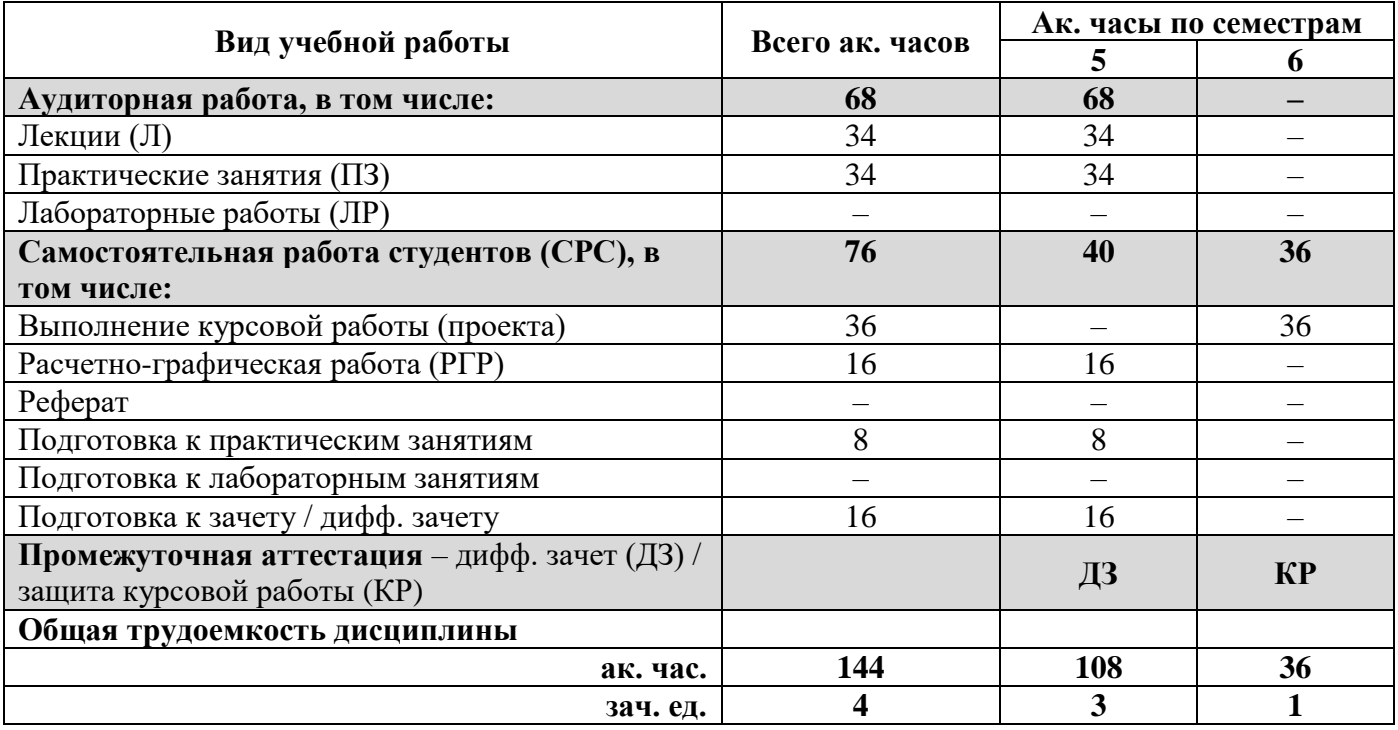

## **4.2. Содержание дисциплины**

Учебным планом предусмотрены: лекции, практические занятия и самостоятельная работа. **4.2.1. Разделы дисциплины и виды занятий**

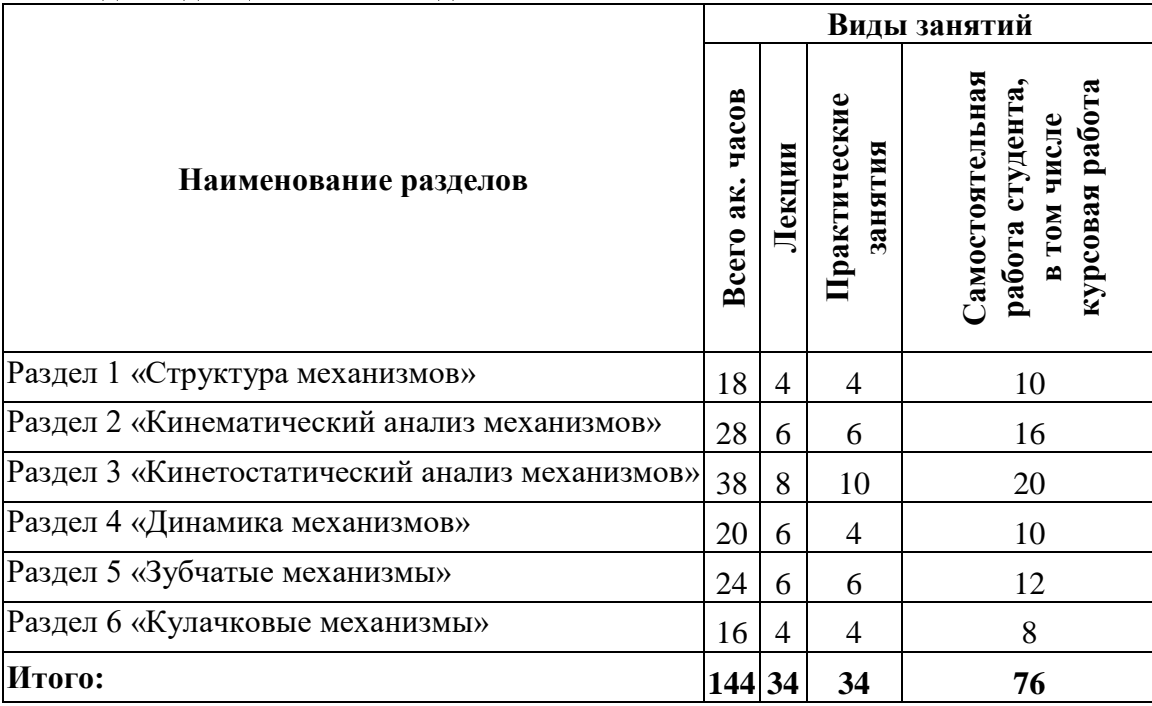

## **4.2.2.Содержание разделов дисциплины**

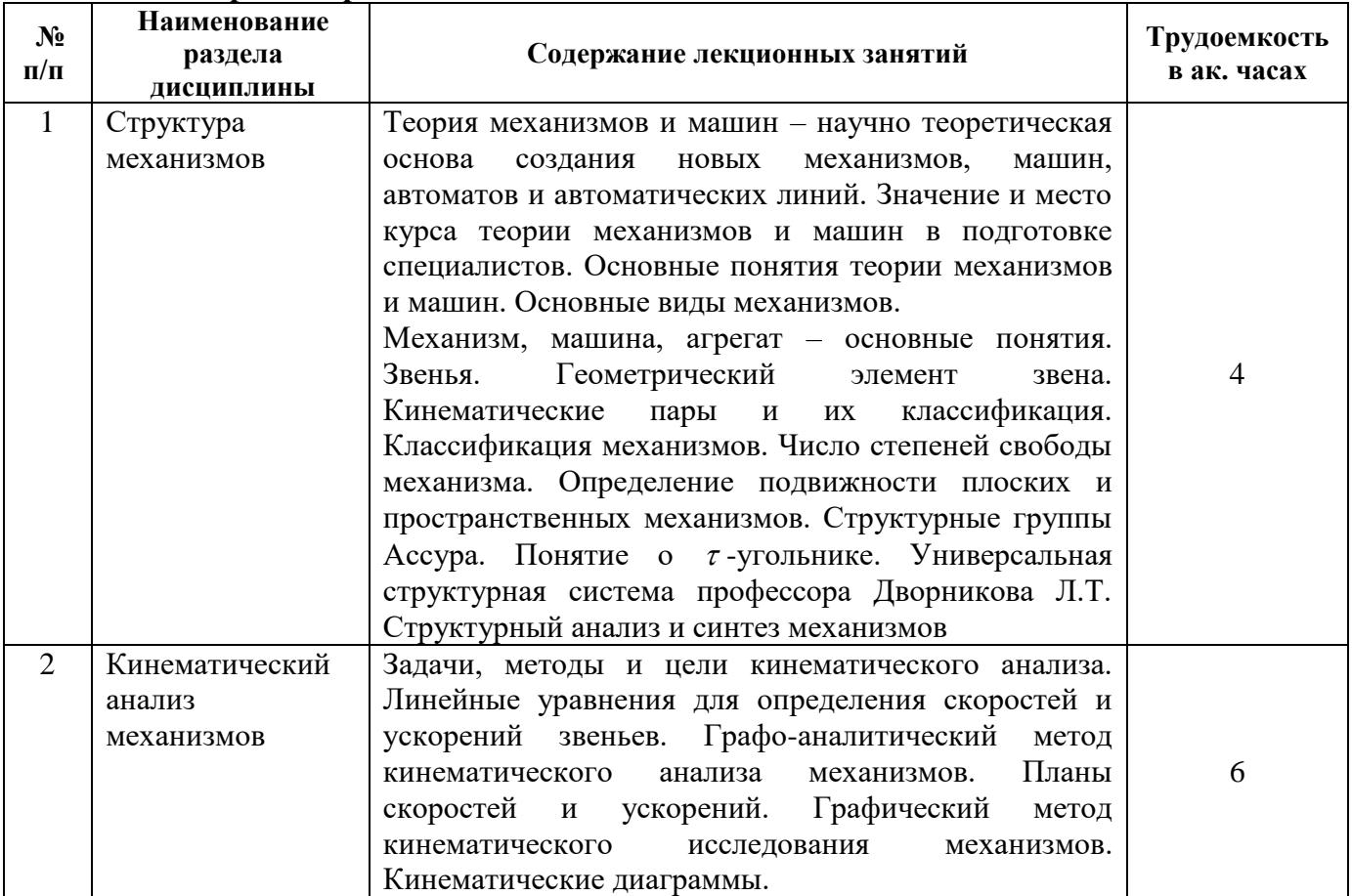

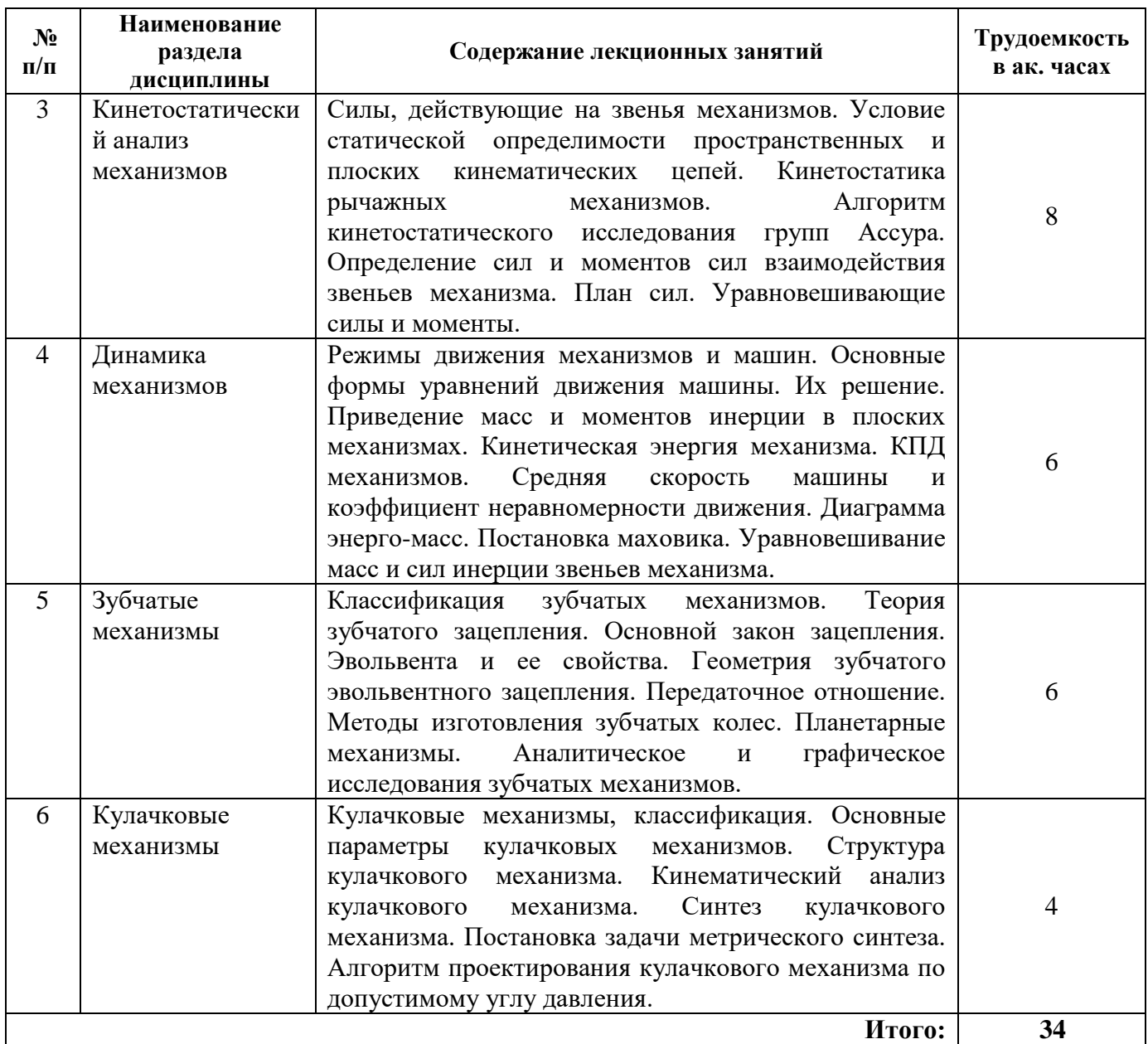

# **4.2.3. Практические занятия**

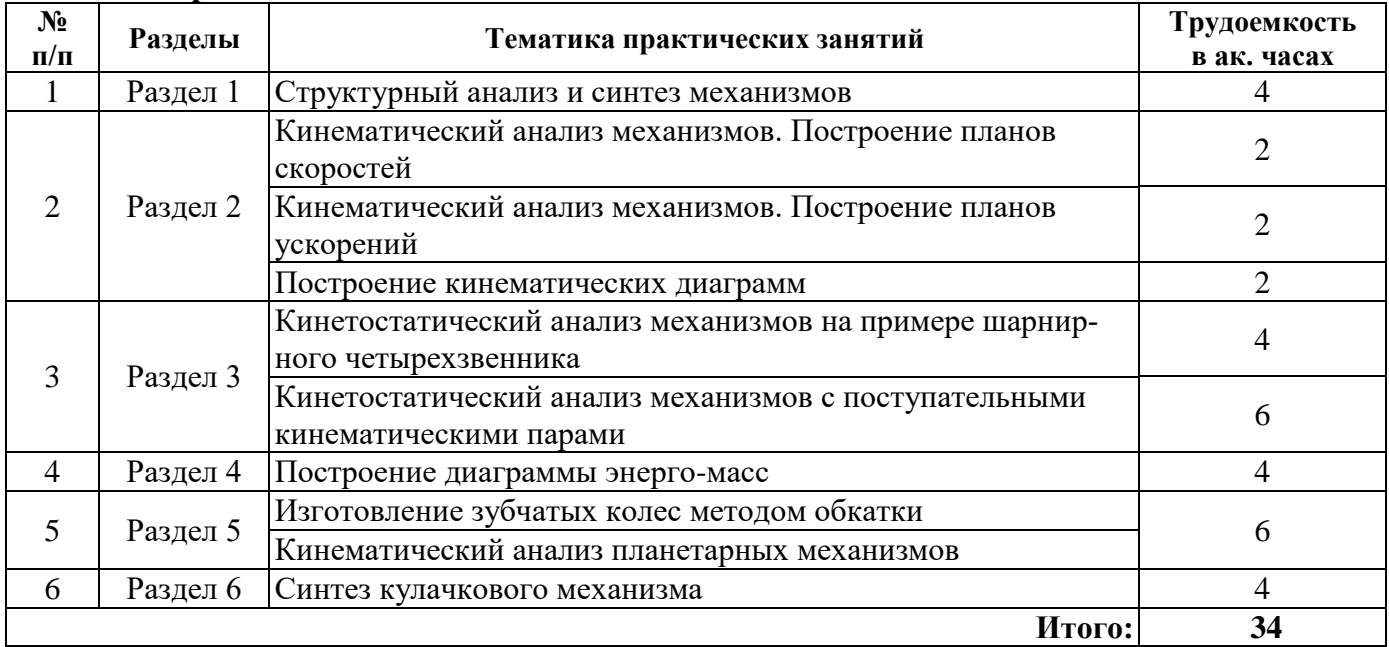

## **4.2.4. Курсовые работы**

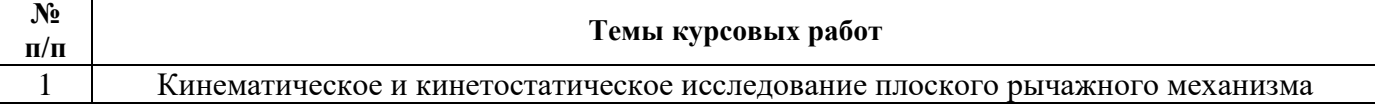

## **5. ОБРАЗОВАТЕЛЬНЫЕ ТЕХНОЛОГИИ**

В ходе обучения применяются:

**Лекции**, которые являются одним из важнейших видов учебных занятий и составляют основу теоретической подготовки обучающихся. Цели лекционных занятий:

-дать систематизированные научные знания по дисциплине, акцентировать внимание на наиболее сложных вопросах дисциплины;

-стимулировать активную познавательную деятельность обучающихся, способствовать формированию их творческого мышления.

**Практические занятия.** Цели практических занятий:

-совершенствовать умения и навыки решения практических задач.

Главным содержанием этого вида учебных занятий является работа каждого обучающегося по овладению практическими умениями и навыками профессиональной деятельности.

**Консультации** (текущая консультация, накануне дифф. зачета) является одной из форм руководства учебной работой обучающихся и оказания им помощи в самостоятельном изучении материала дисциплины, в ликвидации имеющихся пробелов в знаниях, задолженностей по текущим занятиям, в подготовке письменных работ (проектов).

Текущие консультации проводятся преподавателем, ведущим занятия в учебной группе, научным руководителем и носят как индивидуальный, так и групповой характер.

**Самостоятельная работа обучающихся** направлена на углубление и закрепление знаний, полученных на лекциях и других занятиях, выработку навыков самостоятельного активного приобретения новых, дополнительных знаний, подготовку к предстоящим учебным занятиям и промежуточному контролю.

**Курсовая работа** позволяет обучающимся развить навыки научного поиска.

## **6. ОЦЕНОЧНЫЕ СРЕДСТВА ДЛЯ ТЕКУЩЕГО КОНТРОЛЯ УСПЕВАЕМОСТИ, ПРОМЕЖУТОЧНОЙ АТТЕСТАЦИИ ПО ИТОГАМ ОСВОЕНИЯ ДИСЦИПЛИНЫ**

## *6.1. Оценочные средства для самостоятельной работы и текущего контроля успеваемости*

**Раздел 1.** Структура механизмов

1. Проанализировать структуру механизма пресса

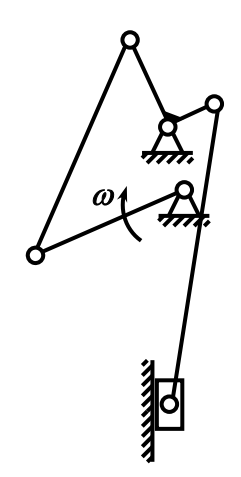

2. Проанализировать структуру механизма перемещения долбяка

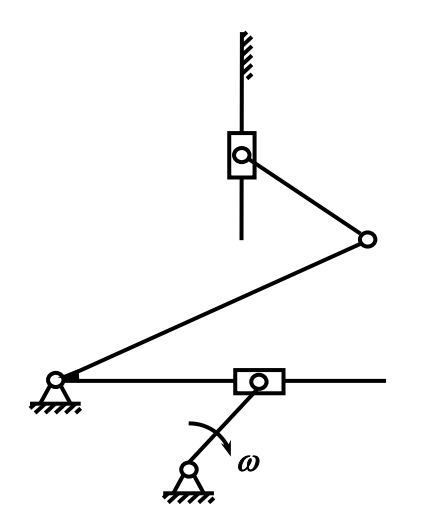

3. Проанализировать структуру механизма перемещения резца

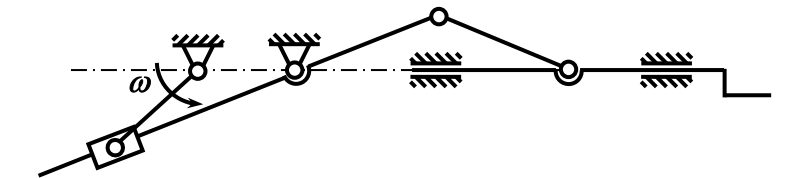

4. Проанализировать структуру механизма двигателя

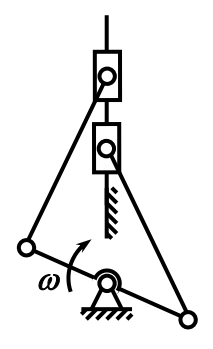

5. Проанализировать структуру механизма строгального станка

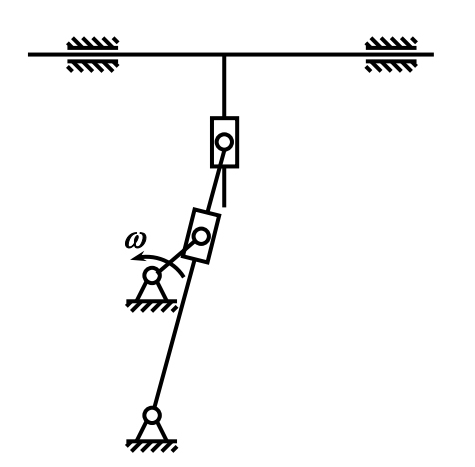

**Раздел 2.** Кинематический анализ механизмов

1. Провести кинематический анализ кулисного механизма

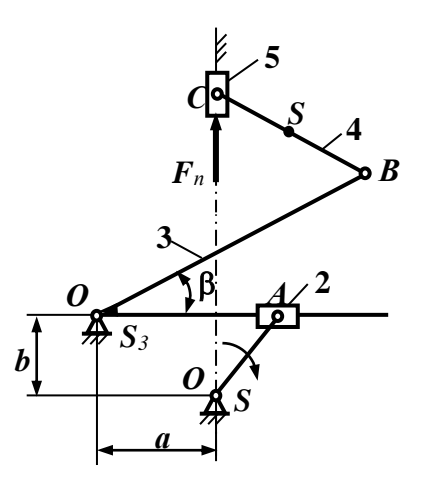

2. Провести кинематический анализ механизма водяного насоса

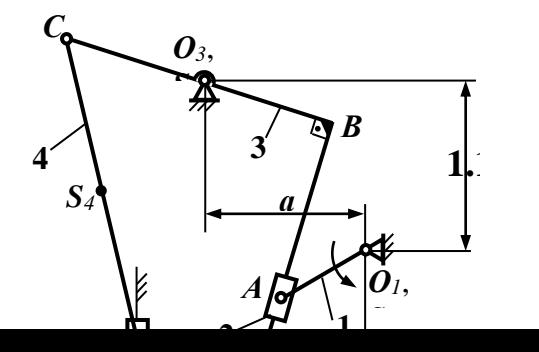

3. Провести кинематический анализ механизма плунжерного насоса

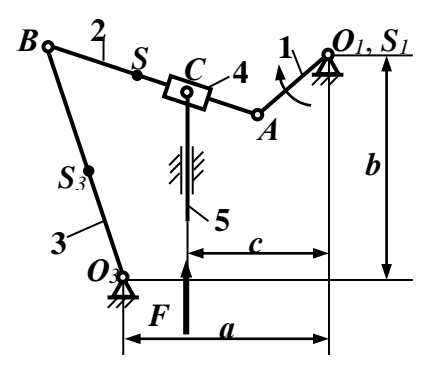

4. Провести кинематический анализ механизма подачи заготовок

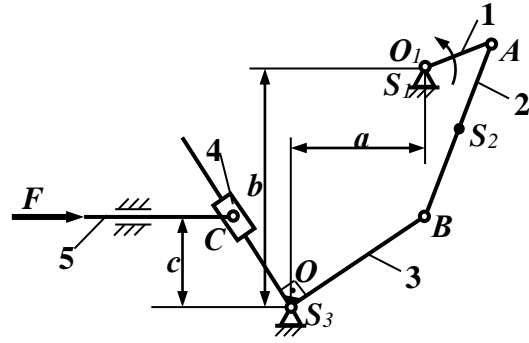

5. Провести кинематический анализ механизма перемещения долбяка

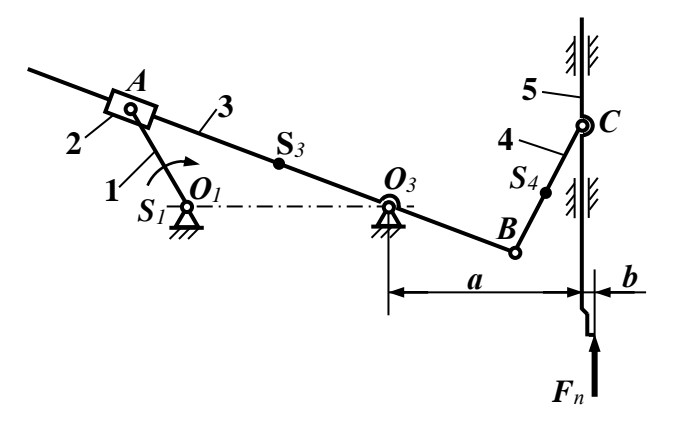

**Раздел 3.** Кинетостатический анализ механизмов

1. Провести кинетостатический анализ механизма перемещения долбяка

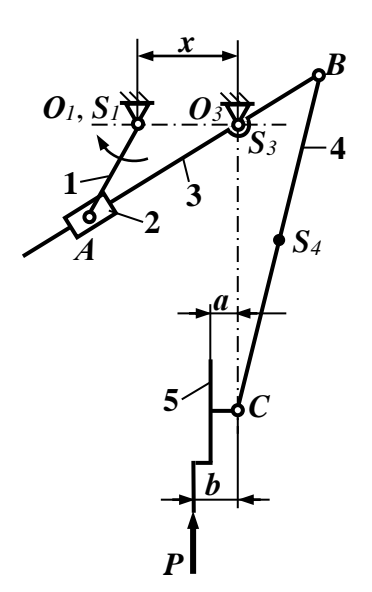

 $2.$ Провести кинетостатический анализ механизма перемещения долбяка

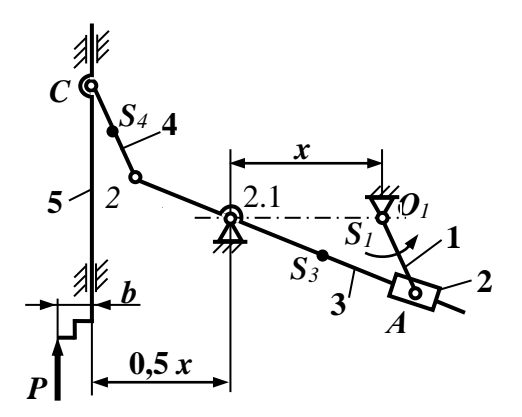

 $\overline{3}$ . Провести кинетостатический анализ механизма перемещения резца

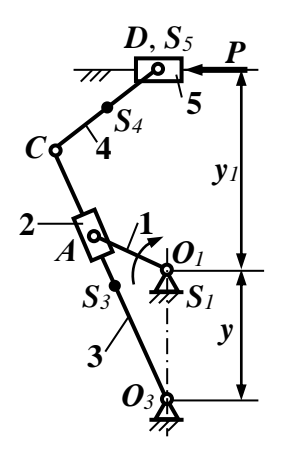

 $\overline{4}$ . Провести кинетостатический анализ механизма кулисного механизма

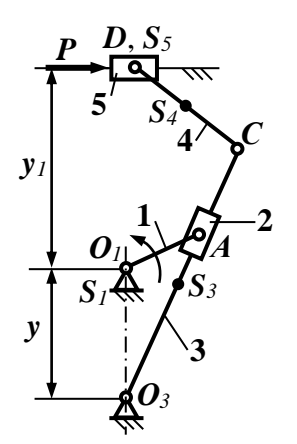

 $5<sub>1</sub>$ Провести кинетостатический анализ механизма перемещения резца

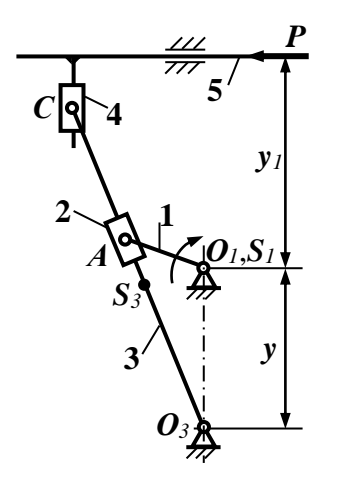

Раздел 4. Динамика механизмов

- 1. Определить кинетическую энергию шарнирного четырехзвенника.
- $\overline{2}$ . Определить кинетическую энергию кривошипно-ползунного механизма.
- Определить кинетическую энергию кулисного механизма.  $3.$
- Решить задачу статического уравновешивания сил инерции в шарнирном четырехзвеннике.  $4.$
- 5. Решить задачу статического уравновешивания сил инерции в кривошипно-ползунном механизме.

#### Раздел 5. Зубчатые механизмы

 $1.$ Провести кинематический анализ сложного зубчатого механизма аналитическим и графическим методами

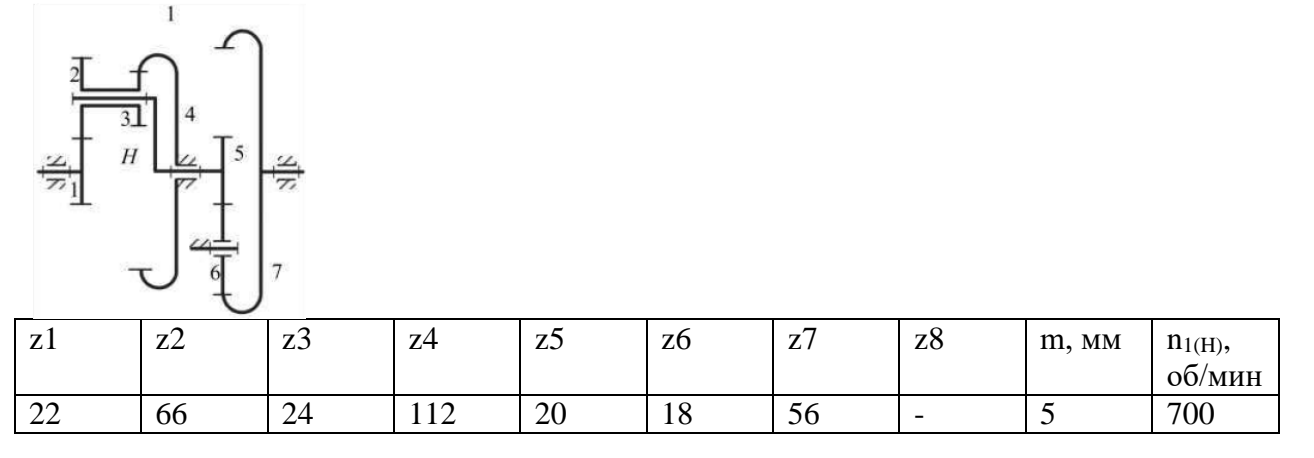

2. Провести кинематический анализ сложного зубчатого механизма аналитическим и графическим методами

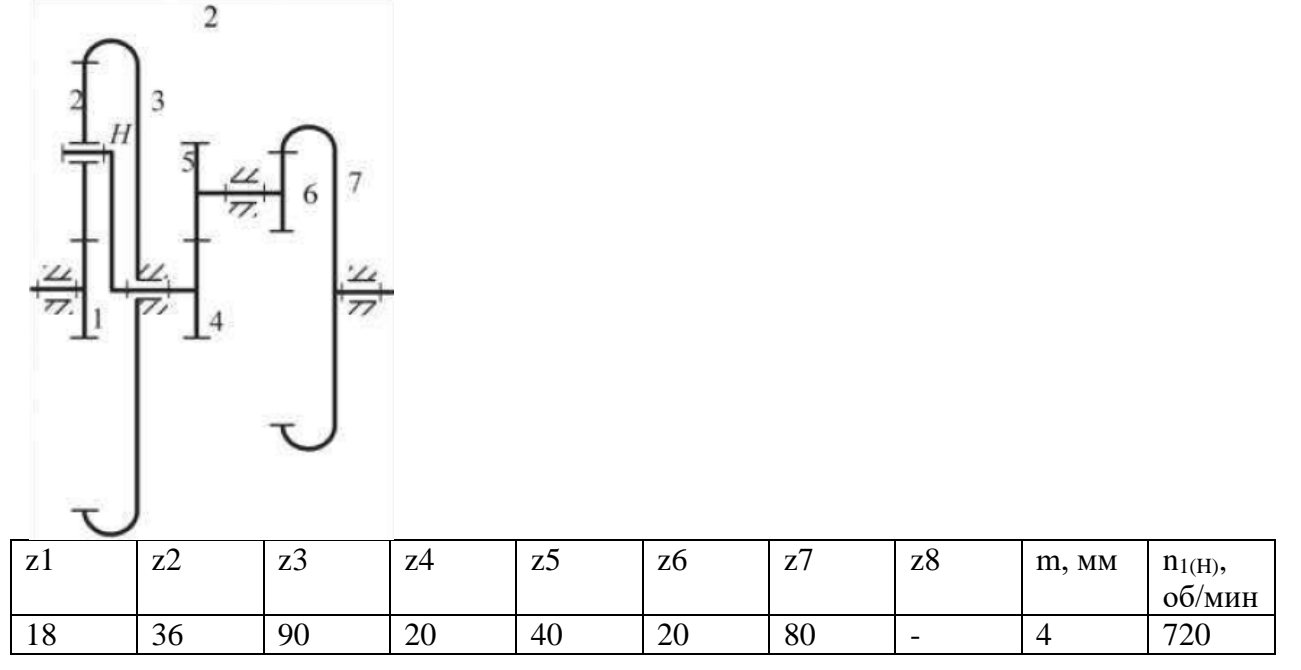

3. Провести кинематический анализ сложного зубчатого механизма аналитическим и графическим методами

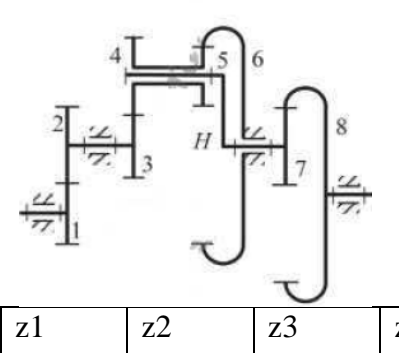

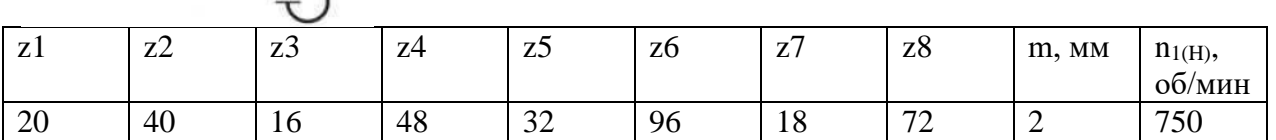

4. Провести кинематический анализ сложного зубчатого механизма аналитическим и графическим методами

 $\overline{4}$ 

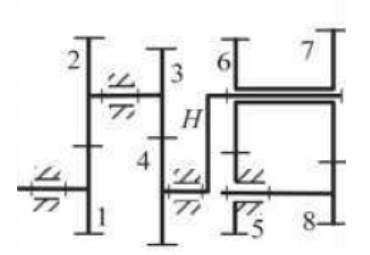

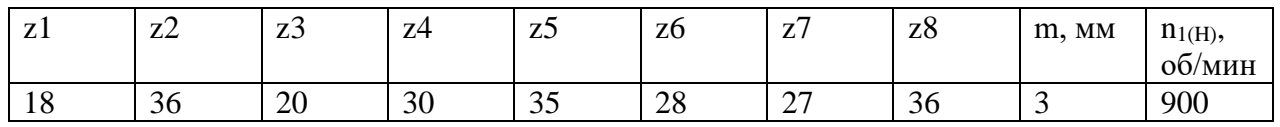

Провести кинематический анализ сложного зубчатого механизма аналитическим и графиче-5. ским методами

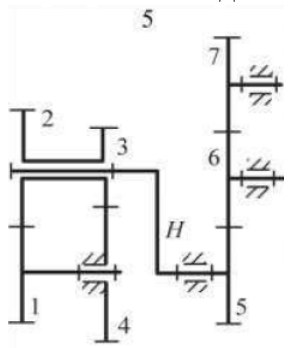

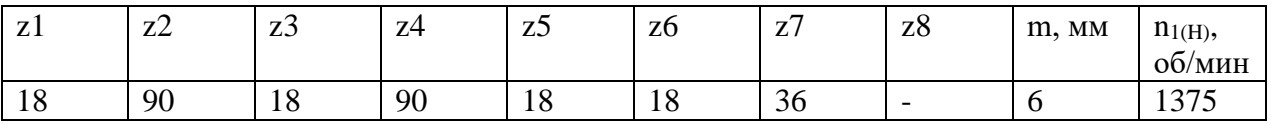

Раздел 6. Кулачковые механизмы

1. Провести структурный анализ кулачкового механизма

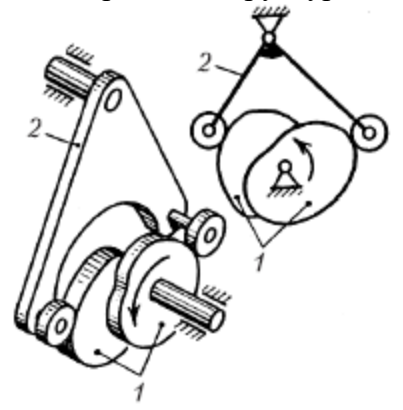

 $\overline{2}$ . Провести структурный анализ кулачкового механизма

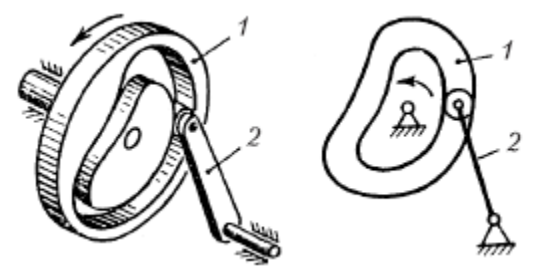

3. Синтезировать центральный кулачковый механизм с острым толкателем, предварительно построив диаграмму  $S(\varphi)$  линейных перемещений толкателя по закону движения. Минимальный радиус кулачка  $r_{\text{min}} = 50$ мм.

$$
S(\varphi_{\delta c}) = 0, \quad 0 \le \varphi_{\delta c} \le \frac{\pi}{3};
$$
  
\n
$$
S(\varphi_y) = 25 \cdot \sin\left[\frac{3}{2}\left(\varphi_y - \frac{2\pi}{3}\right)\right] + 25, \quad \frac{\pi}{3} \le \varphi_y \le \pi;
$$
  
\n
$$
S(\varphi_{\delta c}) = 50, \quad \pi \le \varphi_{\delta c} \le \frac{7\pi}{6};
$$

$$
S(\varphi_{\scriptscriptstyle \theta}) = \begin{cases} -\frac{144}{\pi^2} \left( \varphi_{\scriptscriptstyle \theta} - \frac{7\pi}{6} \right)^2 + 50, & \frac{7\pi}{6} \le \varphi_{\scriptscriptstyle \theta} \le \frac{57\pi}{36}; \\ \frac{144}{\pi^2} \left( \varphi_{\scriptscriptstyle \theta} - 2\pi \right)^2, & \frac{57\pi}{36} \le \varphi_{\scriptscriptstyle \theta} \le 2\pi. \end{cases}
$$

4. Синтезировать центральный кулачковый механизм с острым толкателем, предварительно построив диаграмму  $S(\varphi)$  линейных перемещений толкателя по закону движения. Минимальный радиус кулачка *<sup>r</sup>*min <sup>35</sup>*мм*.

$$
S(\varphi_{\delta c}) = 0, \quad 0 \le \varphi_{\delta c} \le \frac{\pi}{2};
$$
  
\n
$$
S(\varphi_y) = 35 \cdot \cos\left[\frac{3}{2}\left(\varphi_y - \frac{7\pi}{6}\right)\right] + 35, \quad \frac{\pi}{2} \le \varphi_y \le \frac{7\pi}{6};
$$
  
\n
$$
S(\varphi_{\delta c}) = 70, \quad \frac{7\pi}{6} \le \varphi_{\delta c} \le \frac{4\pi}{3};
$$
  
\n
$$
S(\varphi_{\delta}) = 35 \cdot \sin\left[\frac{3}{2}\left(\varphi_{\delta} - \frac{7\pi}{3}\right)\right] + 35, \quad \frac{4\pi}{3} \le \varphi_y \le 2\pi.
$$

5. Синтезировать центральный кулачковый механизм с острым толкателем, предварительно построив диаграмму  $\,S(\varphi)\,$  линейных перемещений толкателя по закону движения. Минимальный радиус кулачка *r*<sub>min</sub> = 40*мм*.

$$
S(\varphi_y) = \begin{cases} \frac{270}{\pi^2} \varphi_y^2, & 0 \le \varphi_y \le \frac{\pi}{3}; \\ -\frac{270}{\pi^2} \left( \varphi_y - \frac{2\pi}{3} \right)^2 + 60, & \frac{\pi}{3} \le \varphi_y \le \frac{2\pi}{3}; \end{cases}
$$
  
\n
$$
S(\varphi_{\partial c}) = 60, \quad \frac{2\pi}{3} \le \varphi_{\partial c} \le \frac{7\pi}{6};
$$
  
\n
$$
S(\varphi_{\theta}) = \begin{cases} 30 \cdot \cos \left[ 2 \left( \varphi_y - \frac{7\pi}{6} \right) \right] + 30, & \frac{7\pi}{6} \le \varphi_{\theta} \le \frac{5\pi}{3}; \\ 0, & \frac{5\pi}{3} \le \varphi_{\theta} \le 2\pi. \end{cases}
$$

## **6.2. Оценочные средства для проведения промежуточной аттестации (дифф. зачета) 6.2.1. Примерный перечень вопросов/заданий к дифф.зачету (по дисциплине):**

- 1. Определение понятий "механизм", "звено", "кинематическая пара".
- 2. Из чего состоит любой механизм?
- 3. Как подразделяются кинематические пары?
- 4. Какие типы кинематических пар могут использоваться в плоском механизме?
- 5. Что означает степень подвижности механизма?
- 6. Формула Чебышёва.
- 7. Принцип образования механизмов по Ассуру.
- 8. Методы кинематического анализа механизмов.
- 9. В чем суть метода планов?
- 10. Как определить скорость неизвестной точки в структурной группе?
- 11. Как определить ускорение во вращательной кинематической паре?
- 12. Как определить ускорение в поступательной кинематической паре?
- 13. Силы, действующие на звенья механизма.
- 14. Принцип Даламбера.
- 15. Как определить силы и моменты инерции, действующие на звенья механизма.
- 16. Что такое приведенные силы и моменты сил?
- 17. Порядок кинетостатического анализа механизмов.
- 18. Режимы работы механизма.
- 19. Как определяется кинетическая энергия механизма?
- 20. Как строится диаграмма энерго-масс (петля Виттенбауэра).
- 21. В чем заключается уравновешивание сил инерции вращающихся звеньев.
- 22. В чем заключается уравновешивание сил инерции в механизмах.
- 23. Зубчатые механизмы, классификация.
- 24. Какие бывают профили зубьев?
- 25. Как определить передаточное отношение зубчатой передачи?
- 26. Что такое модуль зацепления?
- 27. Основные геометрические параметры зубчатого колеса.
- 28. Какие передачи называются планетарными?
- 29. Как определяется передаточное отношение планетарного механизма?
- 30. В чем заключается метод картин скоростей?
- 31. Кулачковые механизмы, классификация.
- 32. Параметры закона движения выходного звена.
- 33. Как строятся диаграммы аналогов скоростей и ускорений.
- 34. Как определяется минимальный радиус профиля кулачка.
- 35. Как проектируется профиль кулачка.

## **6.2.2. Примерные тестовые задания к** *дифф. зачету*

*Вариант №1*

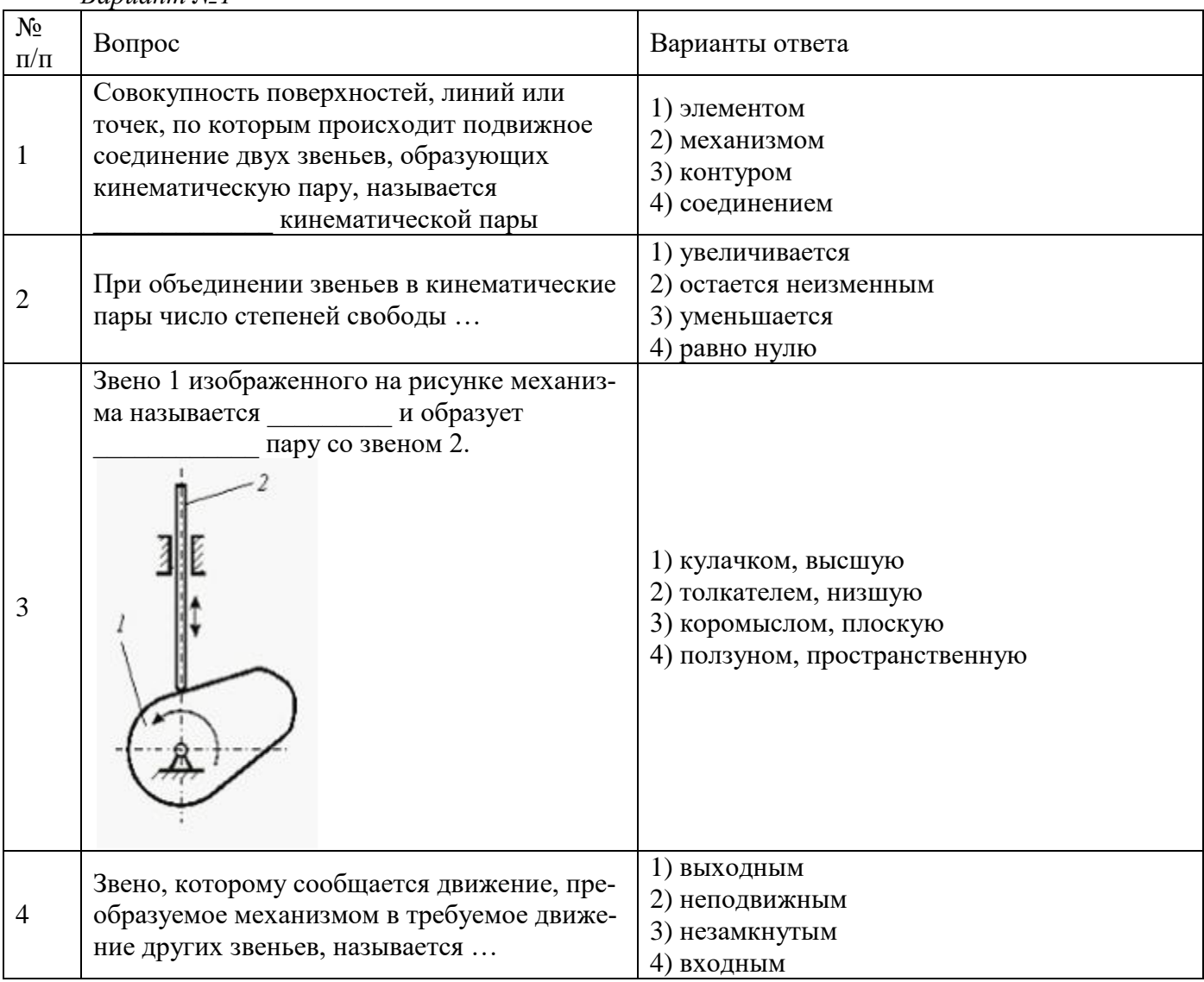

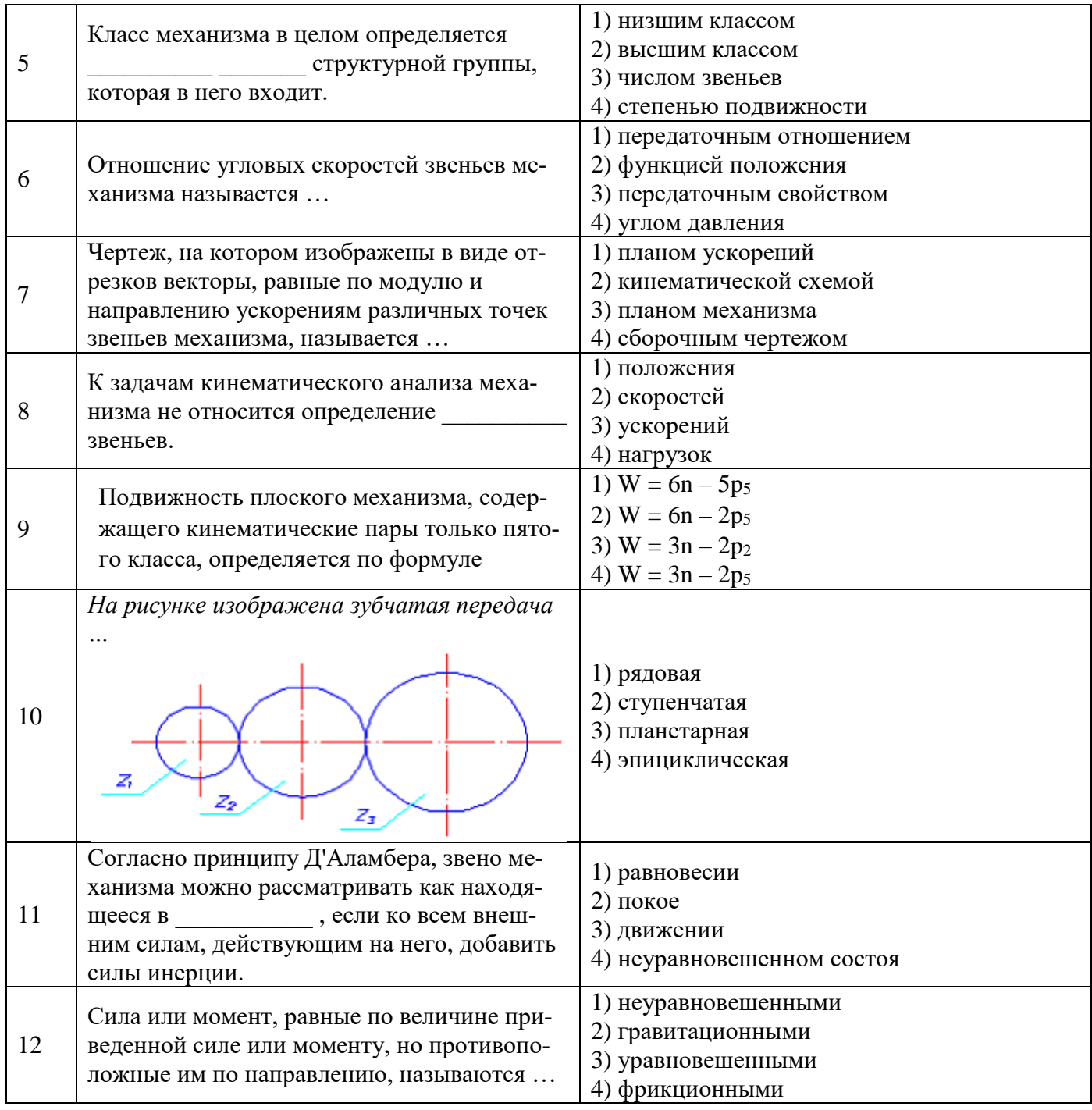

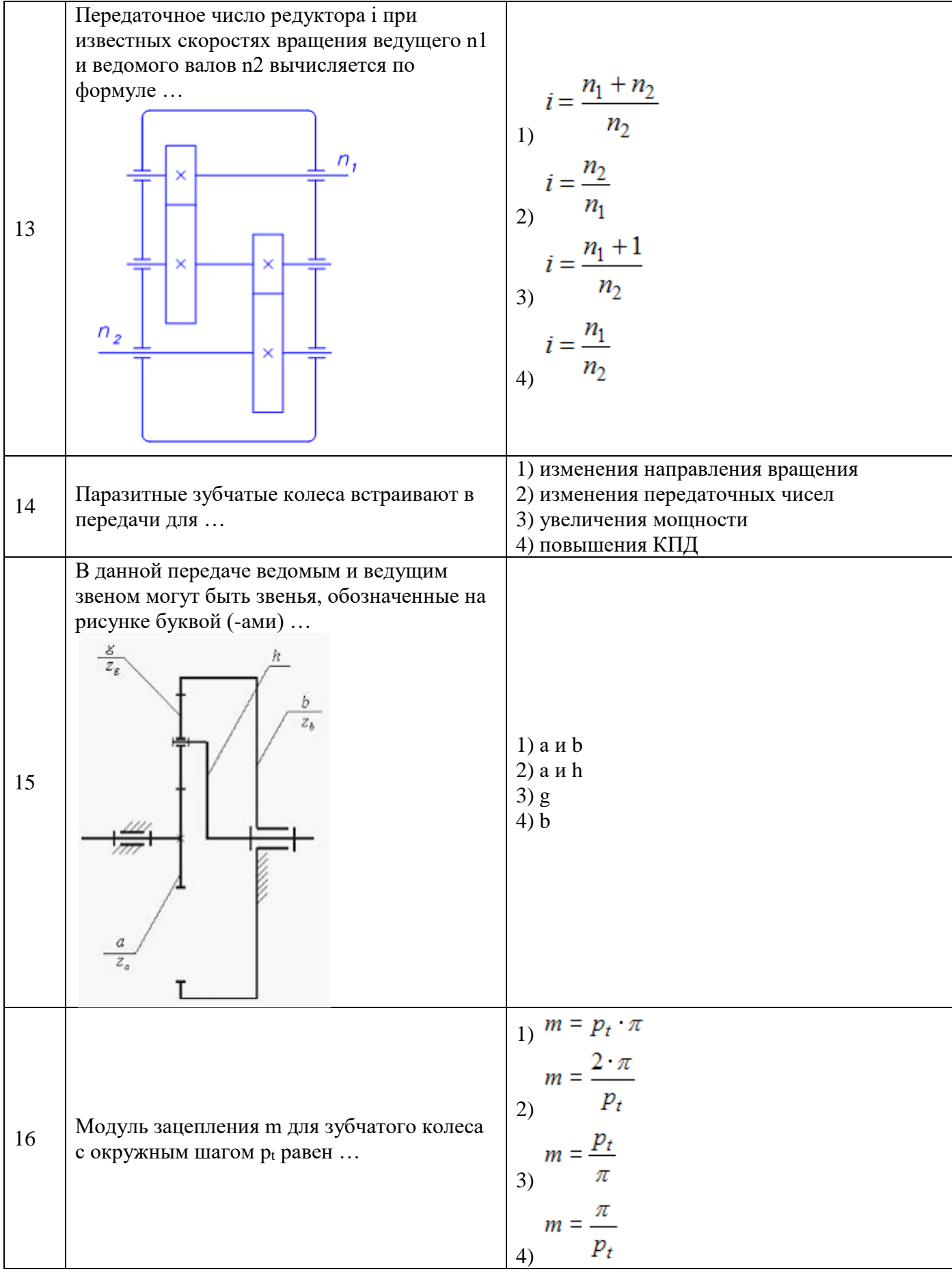

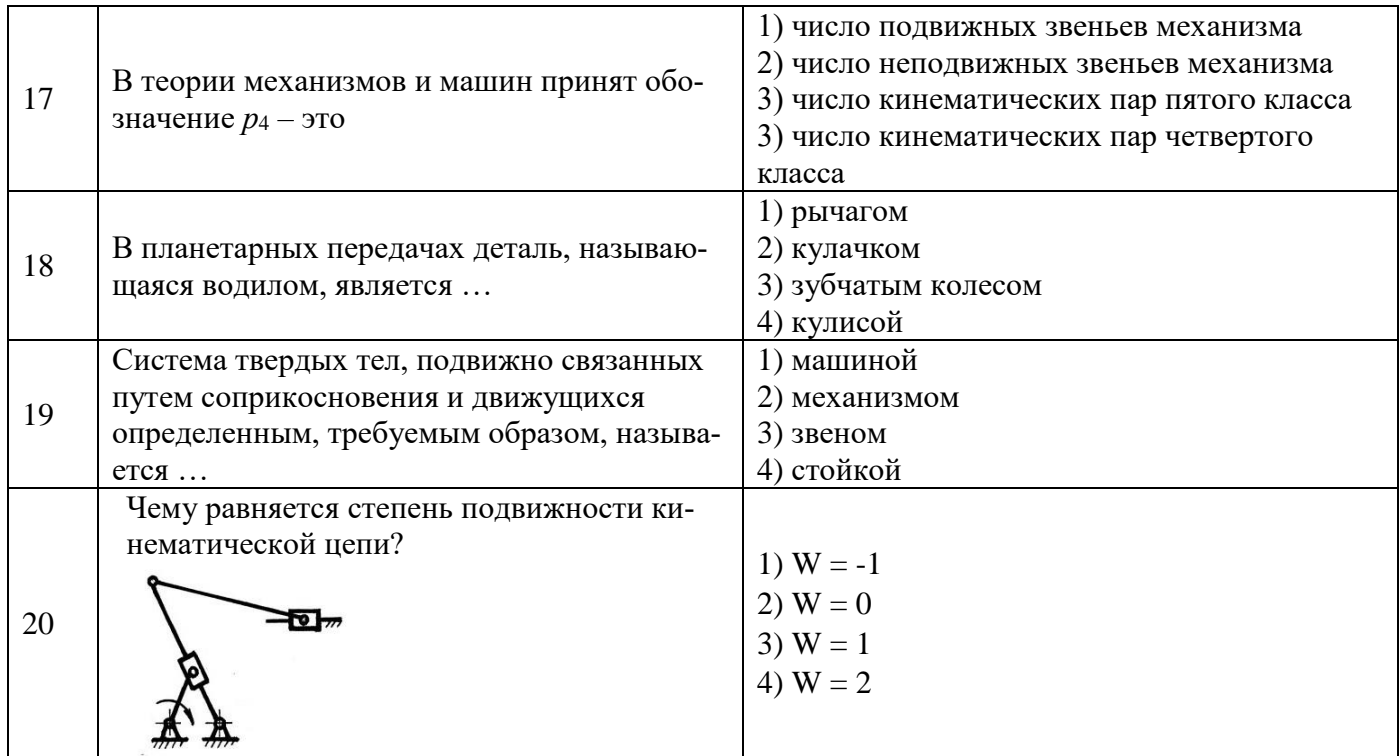

Вариант  $N<sub>2</sub>$ 

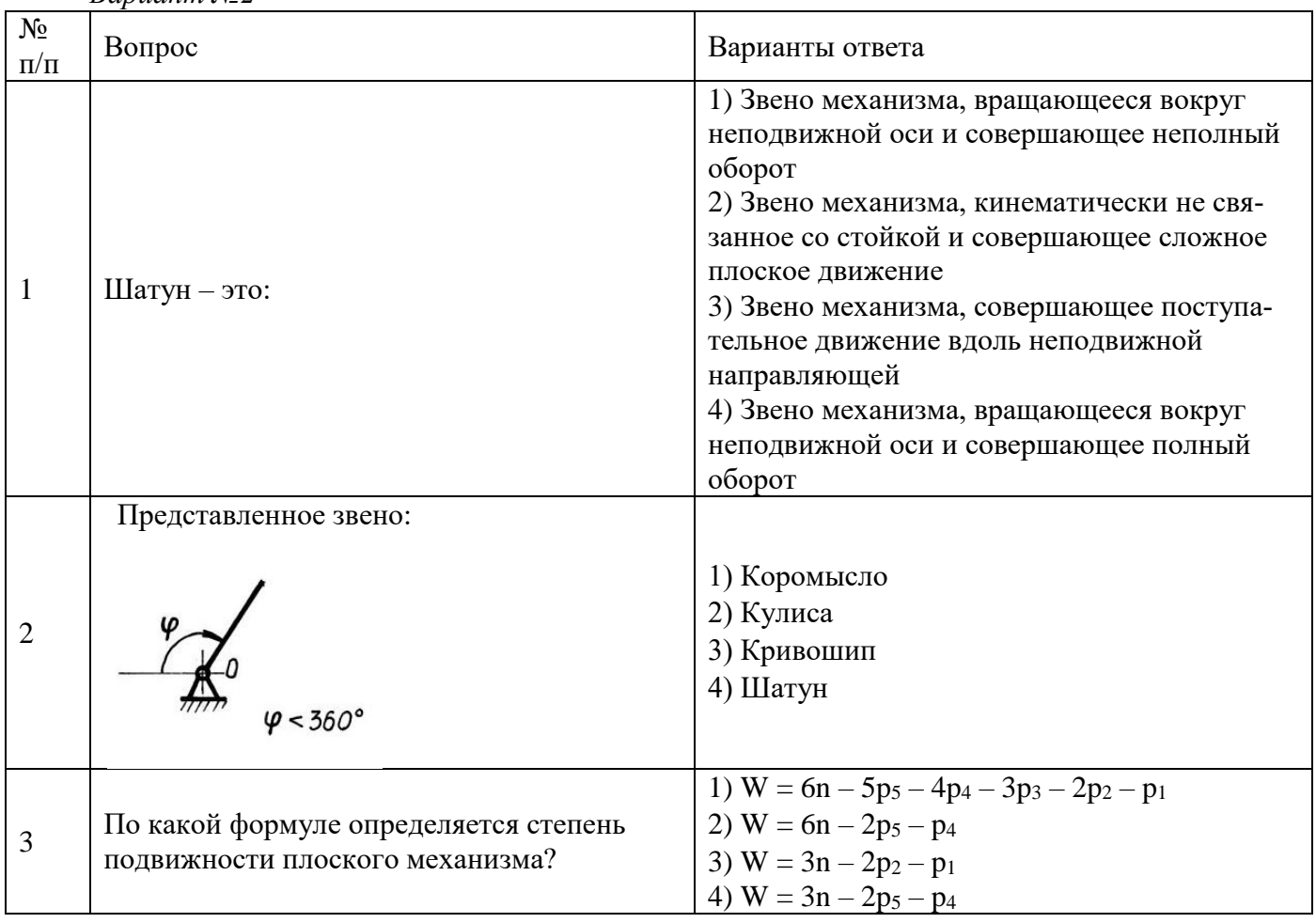

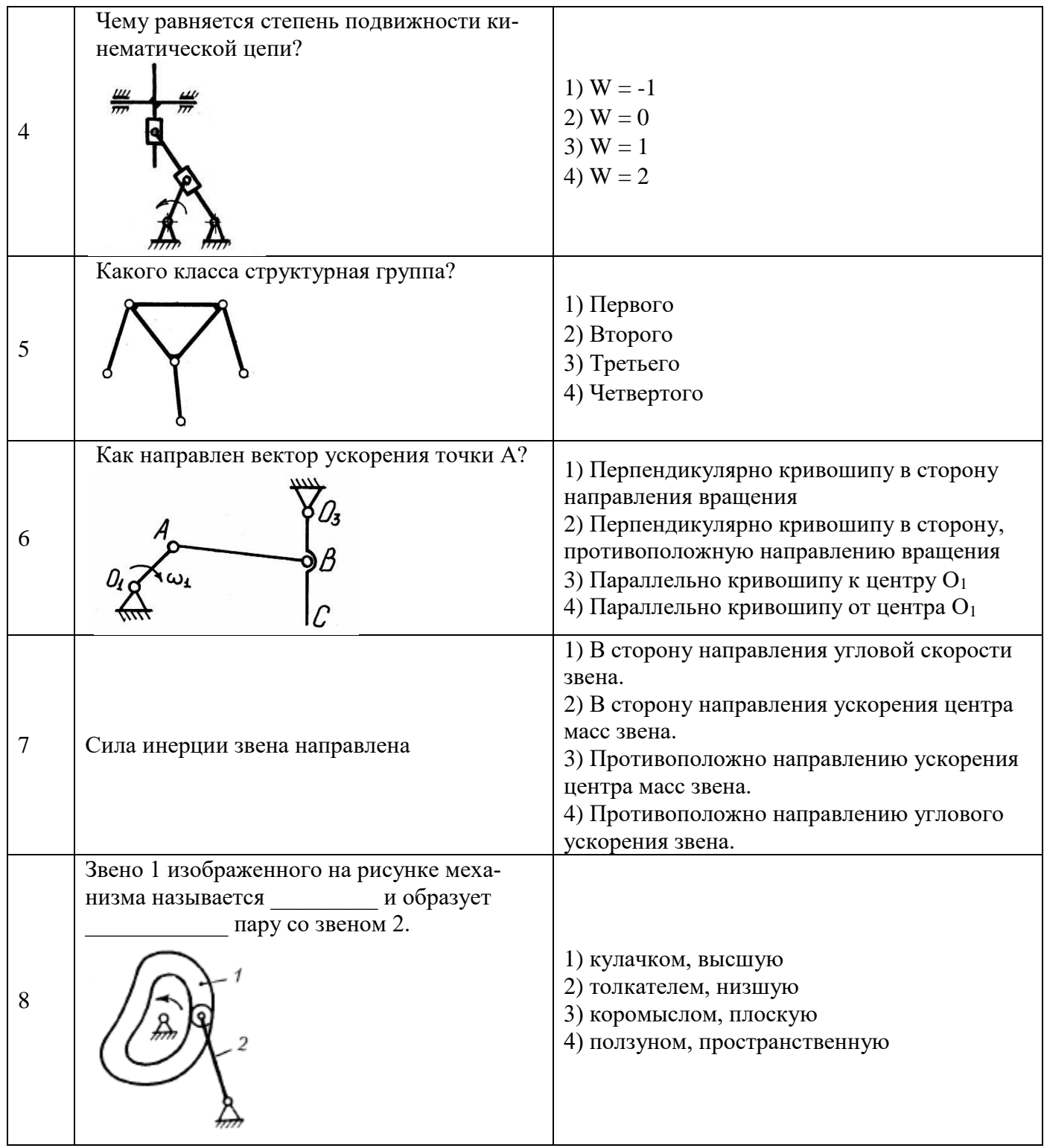

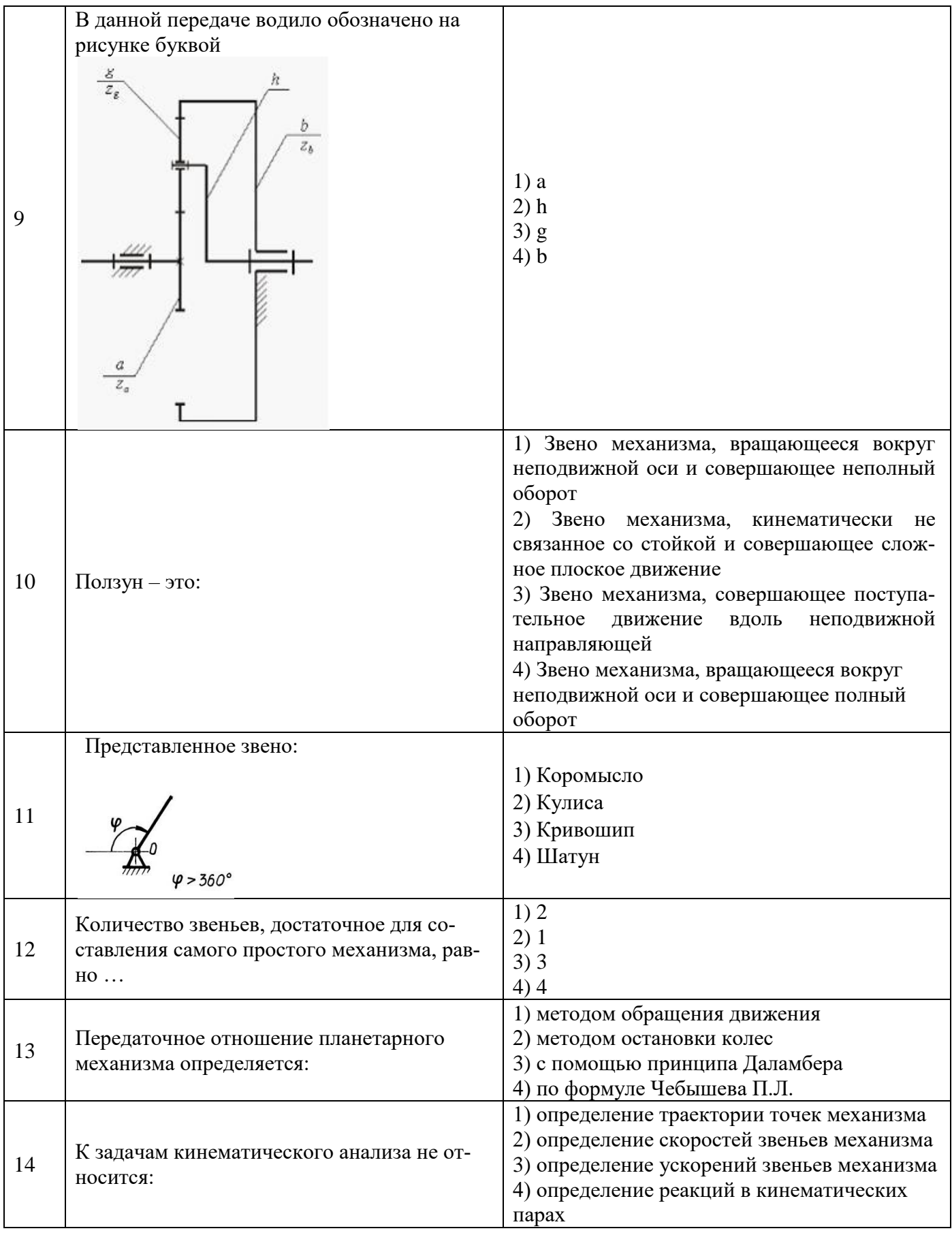

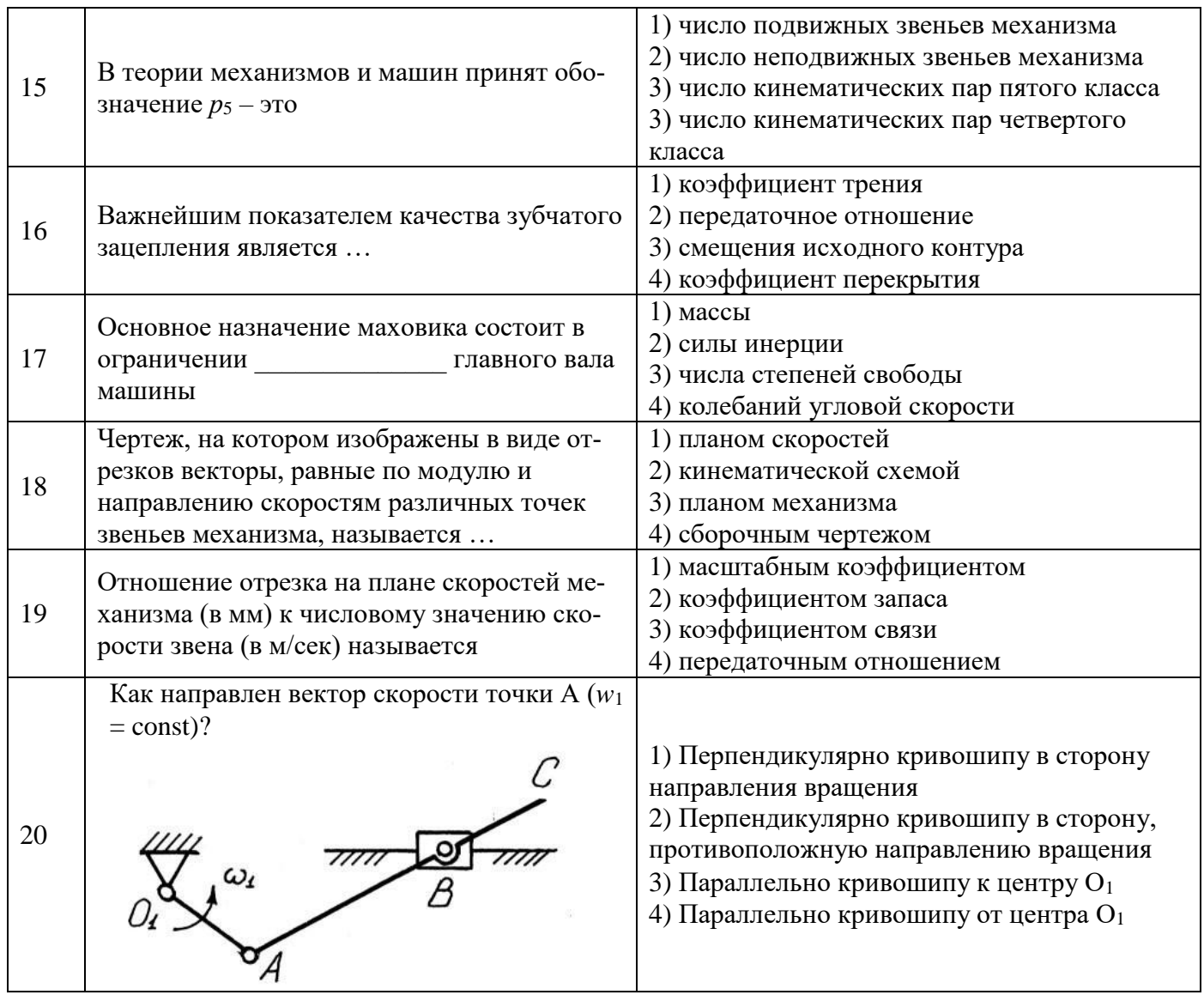

Вариант №3

| $N_{\! \! \! \Omega}$<br>$\Pi/\Pi$ | Вопрос                                                       | Варианты ответа                                                                                                    |
|------------------------------------|--------------------------------------------------------------|----------------------------------------------------------------------------------------------------|
| 1                                  | Кривошип - это:                                              | 1) Звено механизма, вращающееся вокруг<br>неподвижной оси и совершающее неполный<br>оборот<br>Звено<br>2)<br>механизма, кинематически не<br>связанное со стойкой и совершающее слож-<br>ное плоское движение<br>3) Звено механизма, совершающее поступа-<br>неподвижной<br>тельное<br>движение<br>вдоль<br>направляющей<br>4) Звено механизма, вращающееся вокруг<br>неподвижной оси и совершающее полный<br>оборот |
| $\overline{2}$                     | Представленное звено:                                        | 1) Коромысло<br>2) Кулиса<br>3) Кривошип<br>4) Шатун                                                                                                    |
| 3                                  | Чему равняется степень подвижности ки-<br>нематической цепи? | 1) $W = -1$<br>2) $W = 0$<br>3) $W = 1$<br>4) $W = 2$                                                                                                    |
| 4                                  | Какого класса структурная группа?                            | 1) Первого<br>2) Второго<br>3) Третьего<br>4) Четвертого                                                                                                    |
| 5                                  | Как направлен вектор ускорения точки А<br>$(w_1 = const)$ ?  | 1) Перпендикулярно кривошипу в сторону<br>направления вращения<br>2) Перпендикулярно кривошипу в сторону,<br>противоположную направлению вращения<br>3) Параллельно кривошипу к центру $O_1$<br>4) Параллельно кривошипу от центра О1                                                                                                    |
| 6                                  | Момент инерции звена направлен                               | 1) В сторону направления угловой скорости<br>звена.<br>2) В сторону направления ускорения центра<br>масс звена.<br>3) Противоположно направлению ускорения<br>центра масс звена.<br>4) Противоположно направлению углового<br>ускорения звена.                                                                                                    |

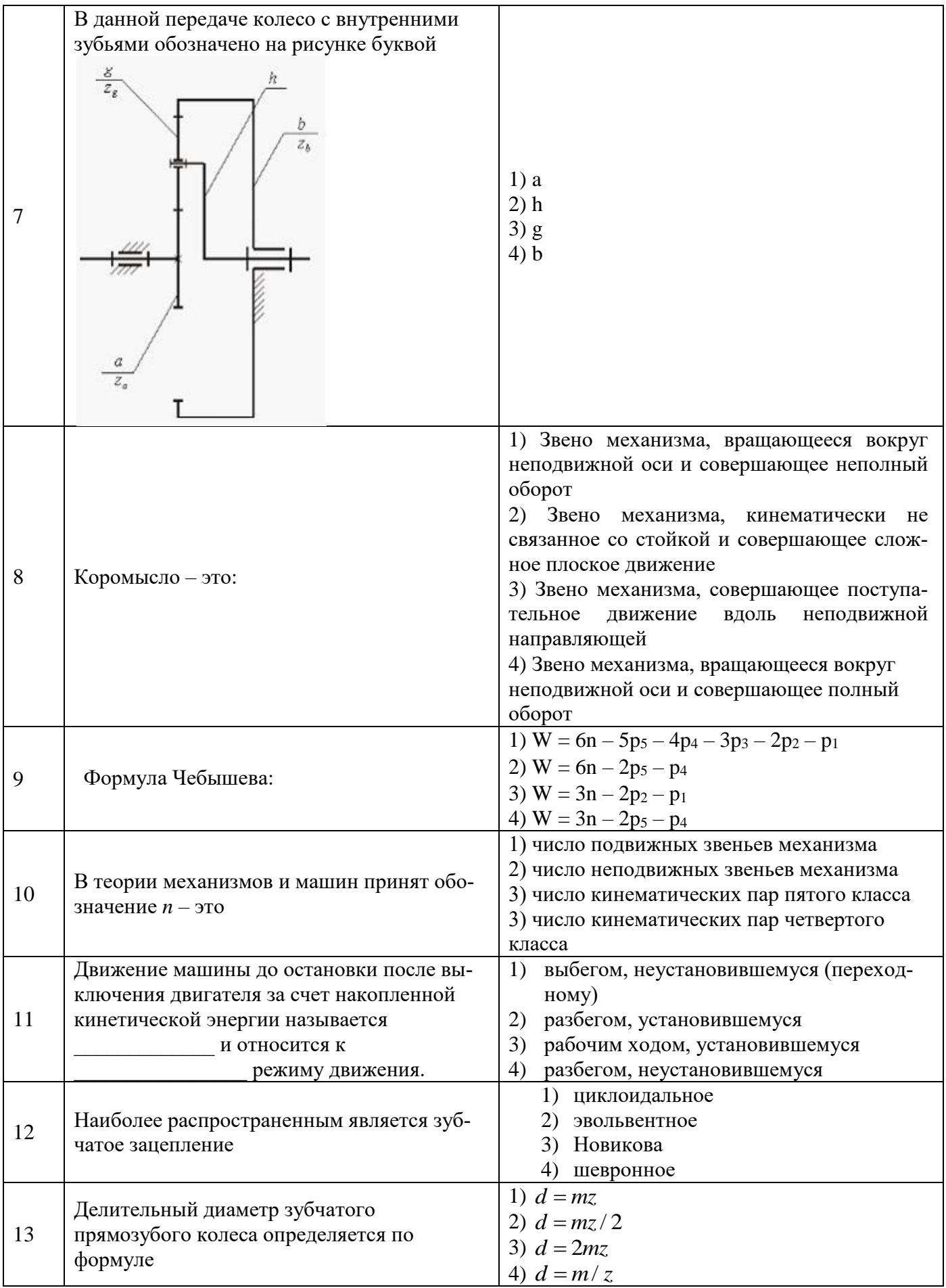

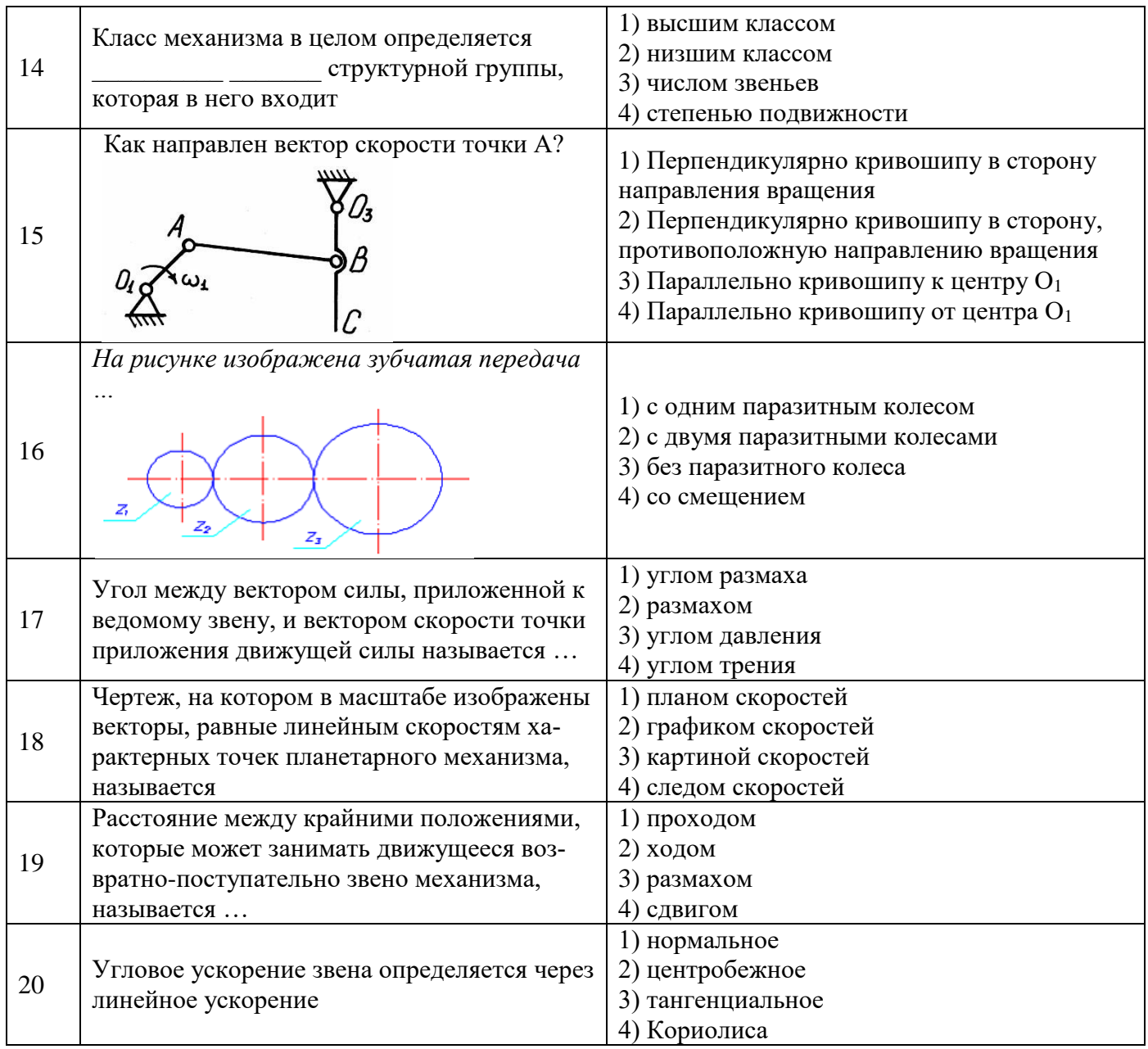

## 6.3. Описание показателей и критериев контроля успеваемости, описание шкал оценивания

6.3.1. Критерии оценок промежуточной аттестации (дифференцированного зачета)

Примерная шкала вопросам/выполнению оценивания знаний  $\boldsymbol{n}\boldsymbol{o}$ заданий дифференцированного зачета:

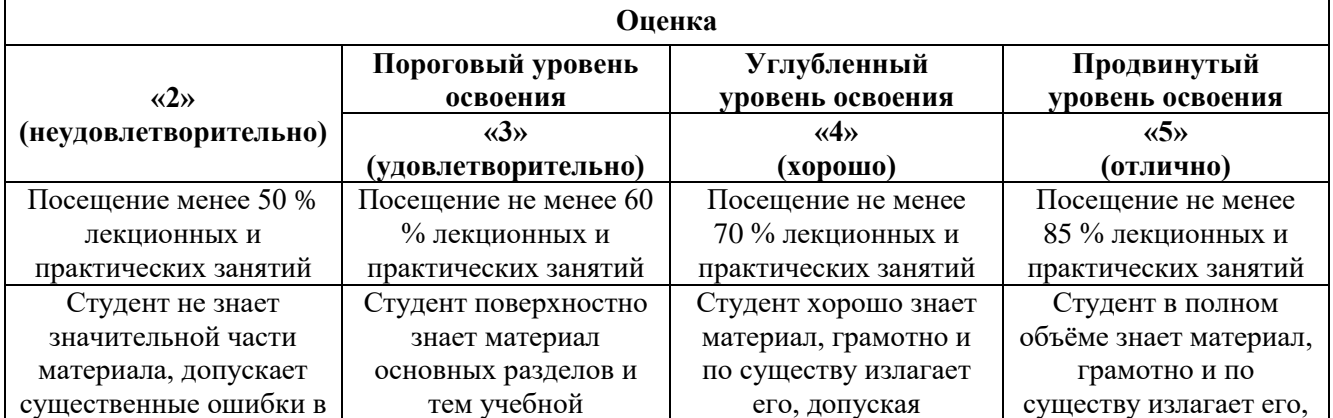

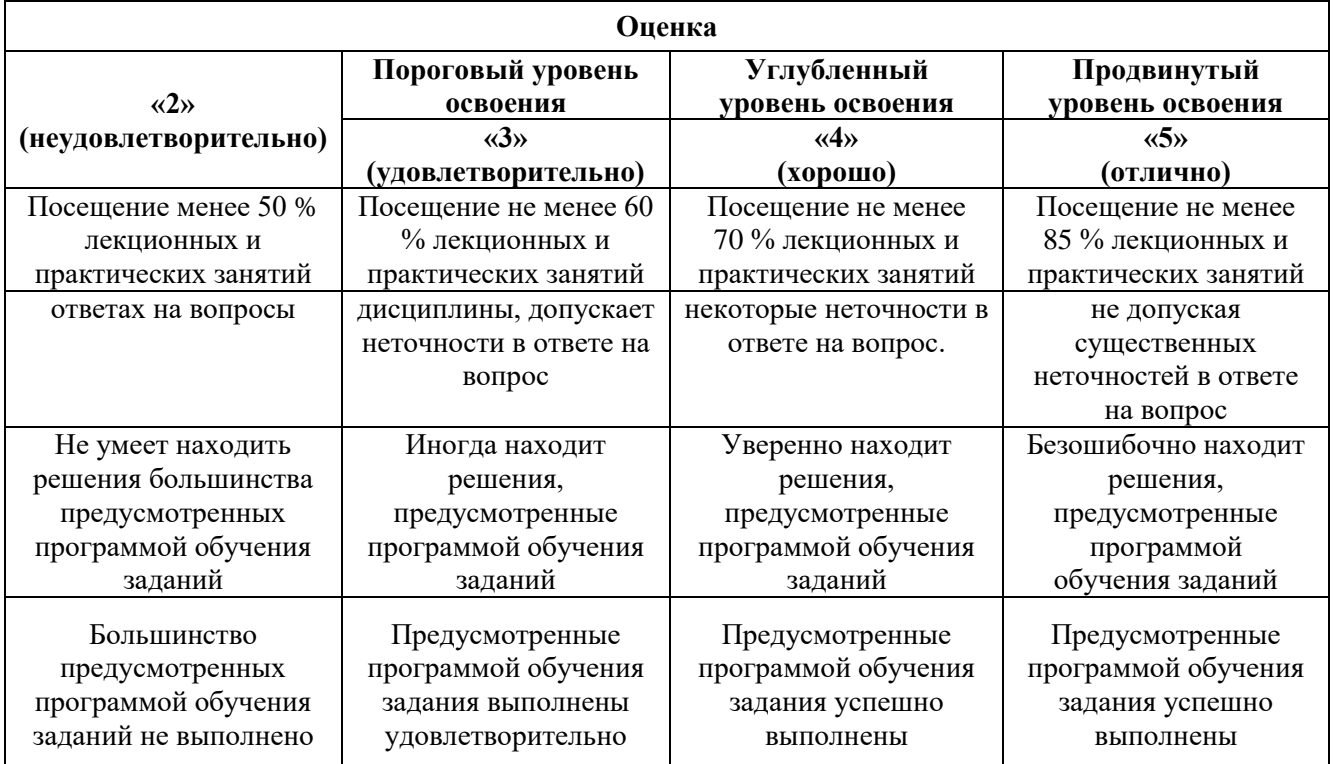

## *Примерная шкала оценивания знаний в тестовой форме:*

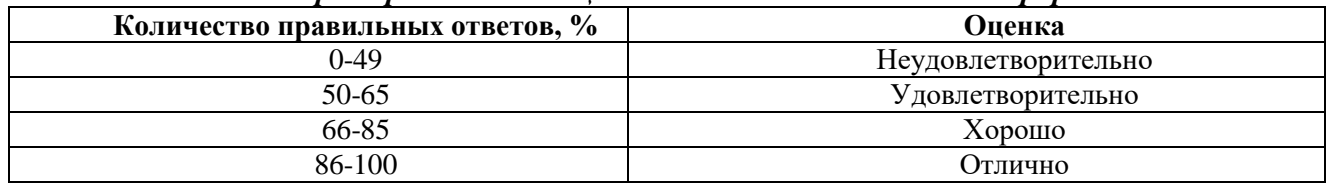

## **6.3.2. Описание шкалы и критериев оценивания для проведения промежуточной аттестации в форме защиты курсовой работы**

Студент выполняет курсовую работу в соответствии с графиком, принятым на заседании кафедры. Оценка может быть снижена за несоблюдение установленного кафедрой графика.

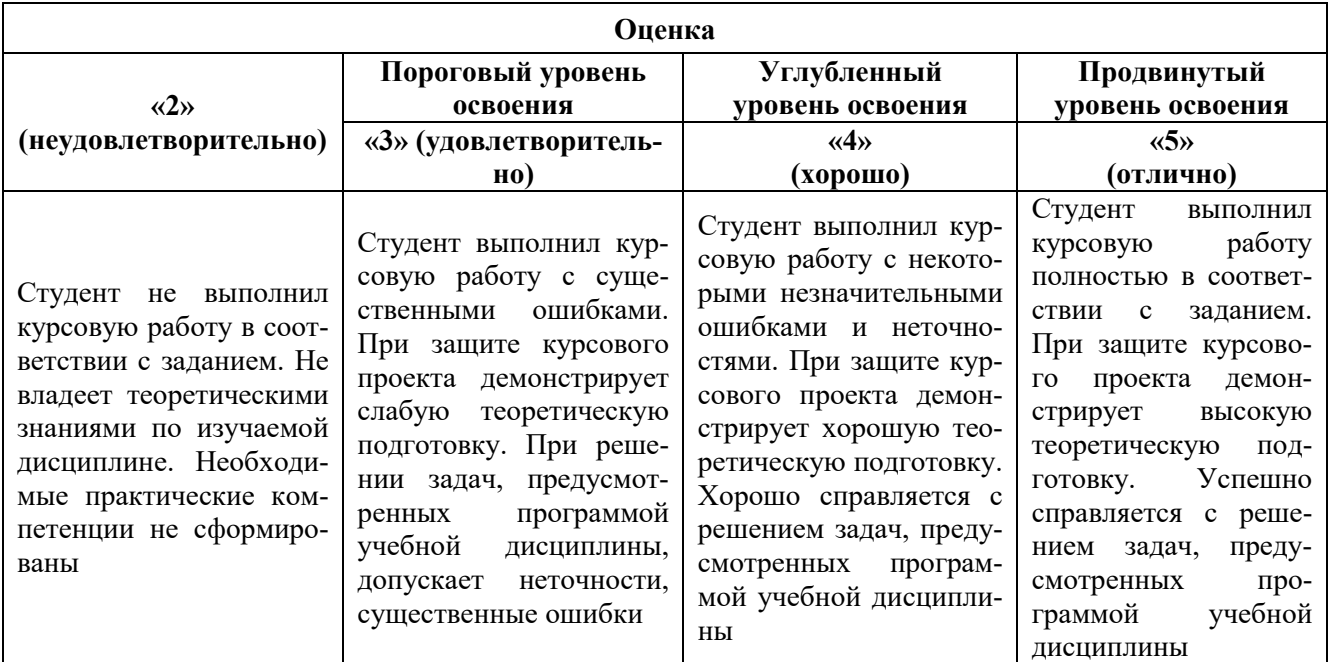

## **7. УЧЕБНО-МЕТОДИЧЕСКОЕ И ИНФОРМАЦИОННОЕ ОБЕСПЕЧЕНИЕ ДИСЦИПЛИНЫ**

## **7.1. Рекомендуемая литература**

## **7.1.1. Основная литература**

1. Чмиль, В.П. Теория механизмов и машин [Электронный ресурс]: учебнометодическое пособие / В.П. Чмиль. – Электрон. дан. — Санкт-Петербург: Лань, 2017. – 280 с. – Режим доступа: https://e.lanbook.com/book/91896.

2. Тюняев, А.В. Детали машин [Электронный ресурс]: учебник / А.В. Тюняев, В.П. Звездаков, В.А. Вагнер. – Электрон. дан. – Санкт-Петербург: Лань, 2013. – 736 с. – Режим доступа: https://e.lanbook.com/book/5109.

3. Гулиа, Н.В. Детали машин [Электронный ресурс]: учебник / Н.В. Гулиа, В.Г. Клоков, С.А. Юрков. – Электрон. дан. – Санкт-Петербург: Лань, 2013. – 416 с. – Режим доступа: https://e.lanbook.com/book/5705.

## **7.1.2. Дополнительная литература**

1. Бардовский, А.Д. Прикладная механика: теория механизмов и машин [Электронный ресурс]: учебное пособие / А.Д. Бардовский, Б.В. Воронин, П.Я. Бибиков, М.Н. Вьюшина. – Электрон. дан. – Москва: МИСИС, 2015. – 96 с. – Режим доступа: https://e.lanbook.com/book/93621.

2. Мостаков, В.А. Прикладная механика: детали машин и основы конструирования [Электронный ресурс]: учебное пособие / В.А. Мостаков, Т.М. Слободяник, П.М. Вержанский, Б.В. Воронин. – Электрон. дан. – Москва: МИСИС, 2016. – 71 с. – Режим доступа: https://e.lanbook.com/book/93666.

3. Теория механизмов и машин. Сборник задач [Электронный ресурс]: учебное пособие / под ред. Чернышевой И.Н. – Электрон. дан. – Москва: МГТУ им. Н.Э. Баумана, 2010. – 63 с. – Режим доступа: https://e.lanbook.com/book/58502.

4. Черная, Л.А. Кинематическое и кинетостатическое исследование плоских рычажных механизмов в системах Mathcad и AutoCAD [Электронный ресурс]: учебное пособие / Л.А. Черная. – Электрон. дан. – Москва: МГТУ им. Н.Э. Баумана, 2017. – 83 с. – Режим доступа: https://e.lanbook.com/book/103473.

5. Справочник конструктора: Учебно-практическое пособие: В 2 книгах Книга 1. Машины и механизмы / Фещенко В.Н., – 2-е изд., переб. и доп. - М.:Инфра-Инженерия, 2017. – 400 с.: 60x84 1/8 (Переплёт) ISBN 978-5-9729-0084-8 – Режим доступа: http://znanium.com/catalog/product/906490

6. Справочник конструктора: Учебно-практическое пособие: В 2 книгах Книга 2. Машины и механизмы / Фещенко В.Н., – 2-е изд., перераб. и доп. – М.:Инфра-Инженерия, 2017. – 400 с.: 60x84 1/8 (Переплёт) ISBN 978-5-9729-0085-5 – Режим доступа: http://znanium.com/catalog/product/906491

## **7.1.3. Учебно-методическое обеспечение**

1. Прикладная механика: Учебно-методические материалы для проведения практических занятий [Электронный ресурс] / Санкт-Петербургский горный университет. Сост.: А.В. Большунов. СПб, 2018. 48 с. Режим доступа: http://ior.spmi.ru.

2. Прикладная механика: Методические рекомендации для самостоятельной работы [Электронный ресурс] / Санкт-Петербургский горный университет. Сост.: А.В. Большунов. СПб, 2018. 14 с. Режим доступа: http://ior.spmi.ru.

3. Прикладная механика: Методические рекомендации для выполнения курсовой работы [Электронный ресурс] / Санкт-Петербургский горный университет. Сост.: А.В. Большунов. СПб, 2018. 20 с. Режим доступа: http://ior.spmi.ru.

## **7.2. Базы данных, электронно-библиотечные системы, информационно-справочные и поисковые системы**

1. Европейская цифровая библиотека Europeana: http://www.europeana.eu/portal

2. КонсультантПлюс: справочно-поисковая система [Электронный  $pecypc$ ].

www.consultant.ru/

3. Информационно-издательский центр по геологии и недропользованию Министерства природных ресурсов и экологии Российской Федерации - ООО "ГЕОИНФОРММАРК":<http://www.geoinform.ru/>

4. Информационно-аналитический центр «Минерал»: <http://www.mineral.ru/>

5. Мировая цифровая библиотека: http://wdl.org/ru

6. Научная электронная библиотека «Scopus»: https://www.scopus.com

7. Научная электронная библиотека ScienceDirect: http://www.sciencedirect.com

8. Научная электронная библиотека «eLIBRARY»: https://elibrary.ru/

9. Федеральный портал «Российское образование» http://www.edu.ru/

10. Федеральное хранилище «Единая коллекция цифровых образовательных ресурсов» http://school-collection.edu.ru/

11. Поисковые системы Yandex, Rambler, Yahoo и др.

12. Электронно-библиотечная система издательского центра «Лань»:

https://e.lanbook.com/books

13. Электронная библиотека Российской Государственной Библиотеки (РГБ): http://elibrary.rsl.ru/

14. Электронная библиотека учебников: http://studentam.net

15. Электронно-библиотечная система «ЭБС ЮРАЙТ»: www.biblio-online.ru.

16. Электронная библиотечная система «Национальный цифровой ресурс «Руконт»»: http://rucont.ru/

17. Электронно-библиотечная система http://www.sciteclibrary.ru/

## **8. МАТЕРИАЛЬНО-ТЕХНИЧЕСКОЕ ОБЕСПЕЧЕНИЕ ДИСЦИПЛИНЫ**

## **8.1. Материально-техническое оснащение аудиторий:**

Для проведения лекционных и практических занятий могут быть использованы аудитории, оснащенные мультимедийными проекторами и комплектом аппаратуры, позволяющей демонстрировать текстовые и графические материалы.

## **Аудитории для проведения лекционных занятий.**

*72 посадочных места* 

Оснащенность: Доска аудиторная - 2 шт., парта учебная 240×50 - 18 шт., стол с кафедрой – 1 шт., скамейка 240×30 – 15 шт., стул – 15 шт., плакат – 14 шт. Ноутбук Acer Aspire7720 (Intel(R) Core (TM)2 Duo CPU T7700 2.40GHz 2 ГБ).

Перечень лицензионного программного обеспечения: Microsoft Windows Pro 7 RUS (Контракт № 0372100009514000092-0003177-01 от 02.09.2014), Microsoft Office Std 2007 RUS (Контракт № 0372100009514000092-0003177-01 от 09.10.2014), Microsoft Open License 46082032 от 30.10.2009, Антивирусное программное обеспечение Kaspersky Endpoint Security (Договор № Д810(223)-12/17 от 11.12.17), 7-zip (свободно распространяемое ПО), FoxitReader (свободно распространяемое ПО), SeaMonkey (свободно распространяемое ПО), Chromium (свободно распространяемое ПО), Java 8 RuntimeEnvironment (свободно распространяемое ПО), doPDF (свободно распространяемое ПО), GNU ImageManipulationProgram (свободно распространяемое ПО), Inkscape (свободно распространяемое ПО), XnView (свободно распространяемое ПО), K-LiteCodecPack (свободно распространяемое ПО), FAR Manager(свободно распространяемое ПО).

## **Аудитории для проведения практических занятий.**

## *48 посадочных мест*

Оснащенность: Доска аудиторная - 2 шт., парта учебная 240×50 - 12 шт., стол с кафедрой – 1 шт., скамейка 240×30 – 10 шт., стул – 10 шт., плакат – 13 шт. Ноутбук Acer Aspire7720 (Intel(R) Core (TM)2 Duo CPU T7700 2.40GHz 2 ГБ).

Перечень лицензионного программного обеспечения: Microsoft Windows Pro 7 RUS (Контракт № 0372100009514000092-0003177-01 от 02.09.2014), Microsoft Office Std 2007 RUS (Контракт № 0372100009514000092-0003177-01 от 09.10.2014), Microsoft Open License 46082032 от 30.10.2009, Антивирусное программное обеспечение Kaspersky Endpoint Security (Договор № Д810(223)-12/17 от 11.12.17), 7-zip (свободно распространяемое ПО), FoxitReader (свободно распространяемое ПО), SeaMonkey (свободно распространяемое ПО), Chromium (свободно распространяемое ПО), Java 8 RuntimeEnvironment (свободно распространяемое ПО), doPDF (свободно распространяемое ПО), GNU ImageManipulationProgram (свободно распространяемое ПО), Inkscape (свободно распространяемое ПО), XnView (свободно распространяемое ПО), K-LiteCodecPack (свободно распространяемое ПО), FAR Manager(свободно распространяемое ПО).

## **8.2. Помещения для самостоятельной работы:**

1. Оснащенность помещения для самостоятельной работы (Учебный центр №1): 13 посадочных мест. Стул - 25 шт., стол - 2 шт., стол компьютерный - 13 шт., шкаф - 2 шт., доска аудиторная маркерная – 1 шт., АРМ учебное ПК (монитор + системный блок) – 14 шт. Доступ к сети «Интернет», в электронную информационно-образовательную среду Университета. Перечень лицензионного программного обеспечения: Microsoft Windows 7 Professional (Договор № 1105-12/11 от 28.12.2011 «На поставку компьютерного оборудования», Microsoft Open License 49379550 от 29.11.2011); Microsoft Office 2007 Professional Plus (Microsoft Open License 45207312 от 03.03.2009), антивирусное программное обеспечение: Kaspersky Endpoint Security (Договор № Д810(223)-12/17 от 11.12.17), 7-zip (свободно распространяемое ПО), Foxit Reader (свободно распространяемое ПО), Foxit Reader (свободно распространяемое ПО), SeaMonkey (свободно распространяемое ПО), Chromium (свободно распространяемое ПО), Java Runtime Environment (свободно распространяемое ПО), doPDF (свободно распространяемое ПО), GNU Image Manipulation Program (свободно распространяемое ПО), Inkscape (свободно распространяемое ПО), XnView (свободно распространяемое ПО), K-Lite Codec Pack (свободно распространяемое ПО), FAR Manager (свободно распространяемое ПО).

2. Оснащенность помещения для самостоятельной работы (Учебный центр №2): 17 посадочных мест. Доска для письма маркером – 1 шт., рабочие места студентов, оборудованные ПК с доступом в сеть Университета – 17 шт., мультимедийный проектор – 1 шт., АРМ преподавателя для работы с мультимедиа – 1 шт. (системный блок, мониторы – 2 шт.), стол – 18 шт., стул – 18 шт. Доступ к сети «Интернет», в электронную информационно-образовательную среду Университета.

Перечень лицензионного программного обеспечения: Microsoft Windows XP Professional (ГК № 797-09/09 от 14.09.09 «На поставку компьютерного оборудования»), Microsoft Windows 7 Professional (Договор № 1105-12/11 от 28.12.2011 «На поставку компьютерного оборудования» , Microsoft Open License 49379550 от 29.11.2011); Microsoft Office 2007 Professional Plus (Microsoft Open License 45207312 от

03.03.2009), антивирусное программное обеспечение: Kaspersky Endpoint Security (Договор № Д810(223)-12/17 от 11.12.17), 7-zip (свободно распространяемое ПО), Foxit Reader (свободно распространяемое ПО), Foxit Reader (свободно распространяемое ПО), SeaMonkey (свободно распространяемое ПО), Chromium (свободно распространяемое ПО), Java Runtime Environment (свободно распространяемое ПО), doPDF (свободно распространяемое ПО), GNU Image Manipulation Program (свободно распространяемое ПО), Inkscape (свободно распространяемое ПО), XnView (свободно распространяемое ПО), K-Lite Codec Pack (свободно распространяемое ПО), FAR Manager (свободно распространяемое ПО).

3. Оснащенность помещения для самостоятельной работы (Инженерный корпус): 16 посадочных мест. Стол компьютерный для студентов (тип 4) - 3 шт., стол компьютерный для студентов (тип 6) - 2 шт., стол компьютерный для студентов (тип 7) - 1 шт., кресло преподавателя (сетка, цвет черный) - 17 шт., доска напольная мобильная белая магнитно-маркерная «Magnetoplan» 1800мм×1200мм - 1 шт., моноблок Lenovo M93Z Intel Q87 - 17 шт., плакат - 5 шт. Доступ к сети «Интернет», в электронную информационно-образовательную среду Университета. Перечень лицензионного программного обеспечения: Microsoft Windows 7 Professional (Microsoft Open License 49379550 от 29.11.2011); Microsoft Office 2007 Professional Plus (Microsoft Open License 46431107 от 22.01.2010); CorelDRAW Graphics Suite X5 (Договор №559-06/10 от 15.06.2010 «На поставку программного обеспечения»), Autodesk product: Building Design Suite Ultimate 2016, product Key: 766H1, антивирусное программное обеспечение: Kaspersky Endpoint Security (Договор № Д810(223)-12/17 от 11.12.17), 7-zip (свободно распространяемое ПО), Foxit Reader (свободно распространяемое ПО), Foxit Reader (свободно распространяемое ПО), SeaMonkey (свободно распространяемое ПО), Chromium (свободно распространяемое ПО), Java Runtime Environment (свободно распространяемое ПО), doPDF (свободно распространяемое ПО), GNU Image Manipulation Program (свободно распространяемое ПО), Inkscape (свободно распространяемое ПО), XnView (свободно распространяемое ПО), K-Lite Codec Pack (свободно распространяемое ПО), FAR Manager (свободно распространяемое ПО), Cisco Packet Tracer 7.1 (свободно распространяемое ПО), Quantum GIS (свободно распространяемое ПО), Python (свободно распространяемое ПО), R (свободно распространяемое ПО), Rstudio (свободно распространяемое ПО), SMath Studio (свободно распространяемое ПО), GNU Octave (свободно распространяемое ПО), Scilab (свободно распространяемое ПО).

#### **8.3. Помещения для хранения и профилактического обслуживания оборудования:**

1. Центр новых информационных технологий и средств обучения (Учебный центр №1): Оснащенность: персональный компьютер - 2 шт. (доступ к сети «Интернет»), монитор - 4 шт., сетевой накопитель - 1 шт., источник бесперебойного питания - 2 шт., телевизор плазменный Panasonic - 1 шт., точка Wi-Fi - 1 шт., паяльная станция - 2 шт., дрель - 5 шт., перфоратор - 3 шт., набор инструмента - 4 шт., тестер компьютерной сети - 3 шт., баллон со сжатым газом - 1 шт., паста теплопроводная - 1 шт., пылесос - 1 шт., радиостанция - 2 шт., стол – 4 шт., тумба на колесиках - 1 шт., подставка на колесиках - 1 шт., шкаф - 5 шт., кресло - 2 шт., лестница Alve - 1 шт. Перечень лицензионного программного обеспечения: Microsoft Windows 7 Professional (Лицензионное соглашение Microsoft Open License 60799400 от 20.08.2012), Microsoft Office 2010 Professional Plus (Лицензионное соглашение Microsoft Open License 60799400 от 20.08.2012), антивирусное программное обеспечение: Kaspersky Endpoint Security (Договор № Д810(223)-12/17 от 11.12.17), 7-zip (свободно распространяемое ПО), Foxit Reader (свободно распространяемое ПО), Foxit Reader (свободно распространяемое ПО), SeaMonkey (свободно распространяемое ПО), Chromium (свободно распространяемое ПО), Java Runtime Environment (свободно распространяемое ПО), doPDF (свободно распространяемое ПО), GNU Image Manipulation Program (свободно распространяемое ПО), Inkscape (свободно распространяемое ПО), XnView (свободно распространяемое ПО), K-Lite Codec Pack (свободно распространяемое ПО), FAR Manager (свободно распространяемое ПО).

2. Центр новых информационных технологий и средств обучения (Учебный центр №2): Оснащенность: стол - 5 шт., стул - 2 шт., кресло - 2 шт., шкаф - 2 шт., персональный компьютер - 2 шт. (доступ к сети «Интернет»), монитор - 2 шт., МФУ - 1 шт., тестер компьютерной сети - 1 шт., баллон со сжатым газом - 1 шт., шуруповерт - 1 шт.

Перечень лицензионного программного обеспечения: Microsoft Windows 7 Professional (Лицензионное соглашение Microsoft Open License 60799400 от 20.08.2012), Microsoft Office 2007 Professional Plus (Лицензионное соглашение Microsoft Open License 46431107 от 22.01.2010), антивирусное программное обеспечение: Kaspersky Endpoint Security (Договор № Д810(223)-12/17 от 11.12.17), 7-zip (свободно распространяемое ПО), Foxit Reader (свободно распространяемое ПО),

Foxit Reader (свободно распространяемое ПО), SeaMonkey (свободно распространяемое ПО), Chromium (свободно распространяемое ПО), Java Runtime Environment (свободно распространяемое ПО), doPDF (свободно распространяемое ПО), GNU Image Manipulation Program (свободно распространяемое ПО), Inkscape (свободно распространяемое ПО), XnView (свободно распространяемое ПО), K-Lite Codec Pack (свободно распространяемое ПО), FAR Manager (свободно распространяемое ПО).

3. Центр новых информационных технологий и средств обучения (Инженерный корпус): Оснащенность: стол - 2 шт., стул - 4 шт., кресло - 1 шт., шкаф - 2 шт., персональный компьютер - 1 шт. (доступ к сети «Интернет»), веб-камера Logitech HD C510 - 1 шт., колонки Logitech - 1 шт., тестер компьютерной сети - 1 шт., дрель - 1 шт., телефон - 1 шт., набор ручных инструментов - 1 шт. Перечень лицензионного программного обеспечения: Microsoft Windows 7 Professional (Лицензионное соглашение Microsoft Open License 48358058 от 11.04.2011), Microsoft Office 2007 Professional Plus (Лицензионное соглашение Microsoft Open License 46431107 от 22.01.2010), антивирусное программное обеспечение: Kaspersky Endpoint Security (Договор № Д810(223)-12/17 от 11.12.17), 7-zip (свободно распространяемое ПО), Foxit Reader (свободно распространяемое ПО), Foxit Reader (свободно распространяемое ПО), SeaMonkey (свободно распространяемое ПО), Chromium (свободно распространяемое ПО), Java Runtime Environment (свободно распространяемое ПО), doPDF (свободно распространяемое ПО), GNU Image Manipulation Program (свободно распространяемое ПО), Inkscape (свободно распространяемое ПО), XnView (свободно распространяемое ПО), K-Lite Codec Pack (свободно распространяемое ПО), FAR Manager (свободно распространяемое ПО).

#### **8.4. Лицензионное программное обеспечение:**

1. Microsoft Windows 7 Professional (ГК № 671-08/12 от 20.08.2012 «На поставку продукции», Microsoft Open License 49379550 от 29.11.2011, Договор № 1105-12/11 от 28.12.2011 «На поставку компьютерного оборудования», Лицензионное соглашение Microsoft Open License 60799400 от 20.08.2012), Лицензионное соглашение Microsoft Open License 48358058 от 11.04.2011).

2. Microsoft Windows 8 Professional (ГК № 875-09/13 от 30.09.2013 «На поставку компьютерной техники»).

3. Microsoft Office 2007 Professional Plus (Microsoft Open License 46082032 от 30.10.2009, Лицензионное соглашение Microsoft Open License 46431107 от 22.01.2010, Microsoft Open License 45207312 от 03.03.2009).